### **Банк заданий для подготовки к тестированию по ИНФОРМАТИКЕ 2020-2021 уч.год 7 класс (базовый уровень)**

### **Модуль 2 «Обработка числовой информации. Обработка текстовой информации. Обработка графической информации»**

### **Основные теоретические сведения, необходимые для успешного выполнения теста:**

- 1. Электронные таблицы
- 2. Научное число
- 3. Редактирование и форматирование текста
- 4. Стилевое форматирование
- 5. Таблицы, списки
- 6. Растровый графический редактор
- 7. Работа с фрагментами, Обработка фотографий
- 8. Векторная графика

### **Планируемые результаты изучения по теме**

#### **Обучающийся научится:**

- Применять и использовать возможности электронных таблиц для хранения, анализа и представления данных.
- Применять и использовать способы представления текстовой информации в компьютерах;
- понимать понятия «редактирование», «форматирование».
- Понимать принципы кодирования и хранения растровых и векторных изображений в памяти компьютеров.

#### **Обучающийся получит возможность:**

- вводить и редактировать данные в электронных таблицах;
- выполнять вычисления с помощью электронных таблиц;
- представлять данные в виде диаграмм и графиков.
- создавать, редактировать и форматировать текстовый документы;
- создавать текстовые документы с рисунками, таблицами, диаграммами.
- выполнять ввод изображений в компьютер;
- выполнять простую коррекцию фотографий;
- создавать простые векторные изображения

# *Примерные задания:*

Группа: **Вычисления на компьютере**

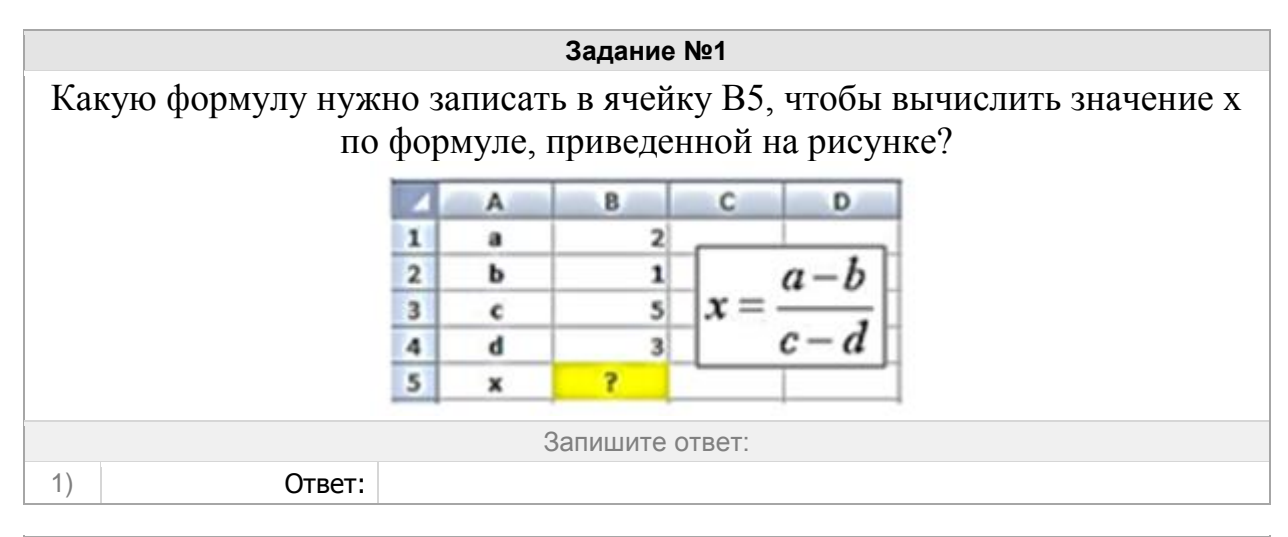

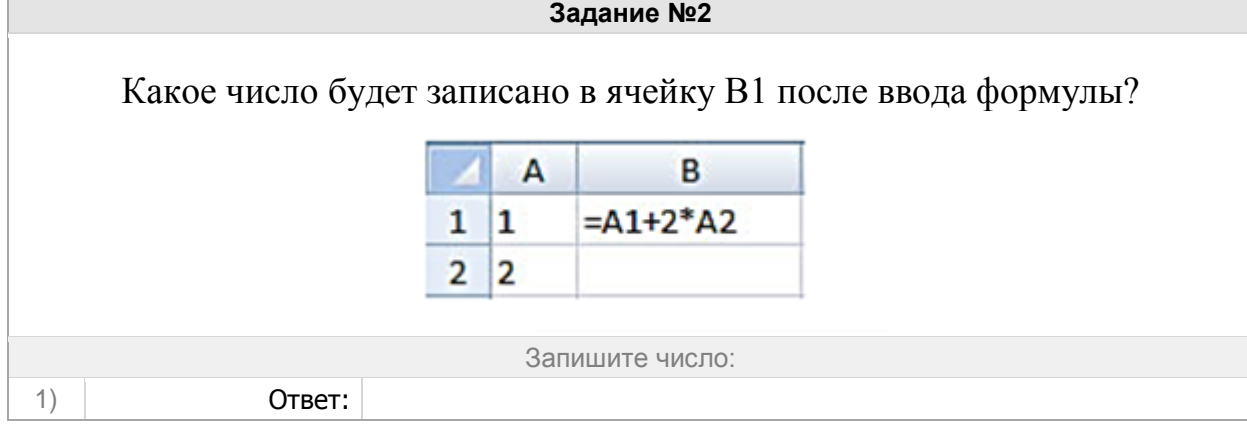

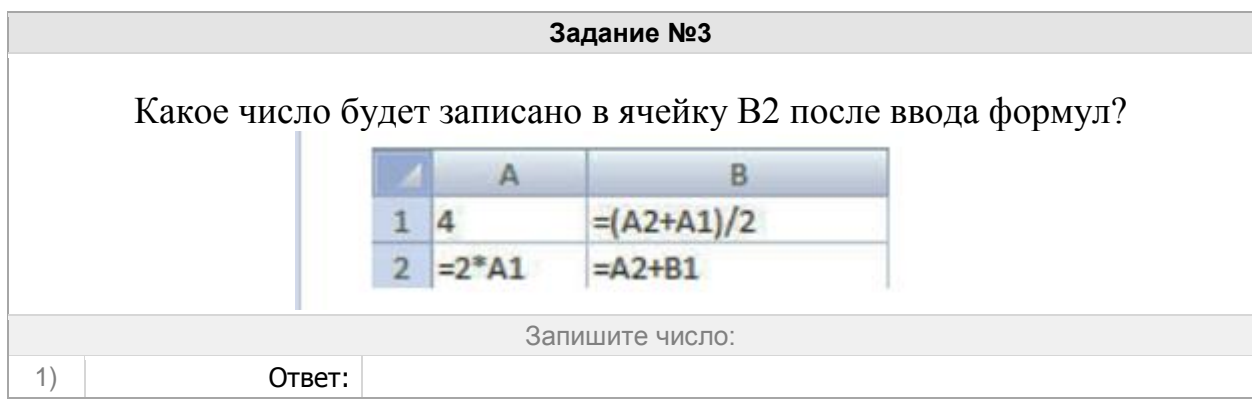

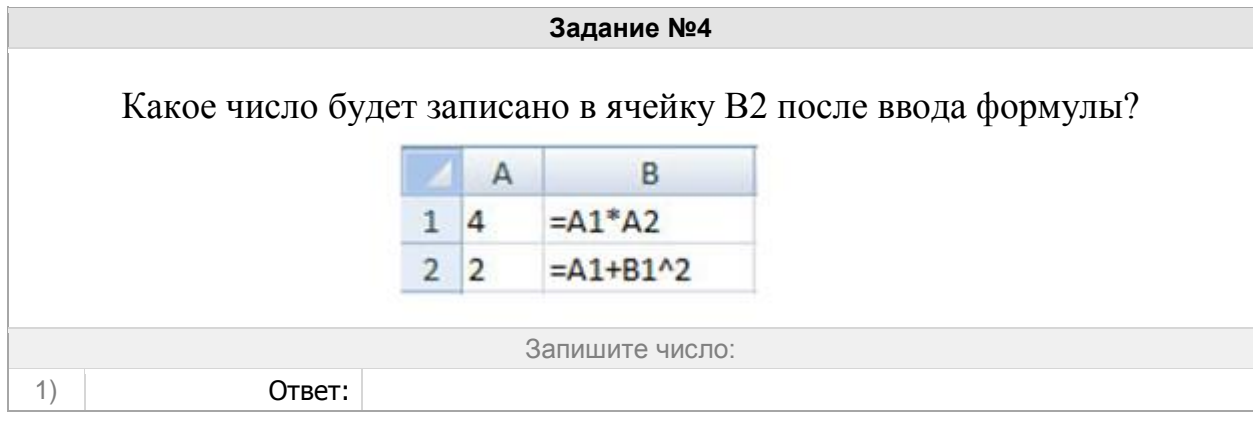

### Группа: **Электронные таблицы**

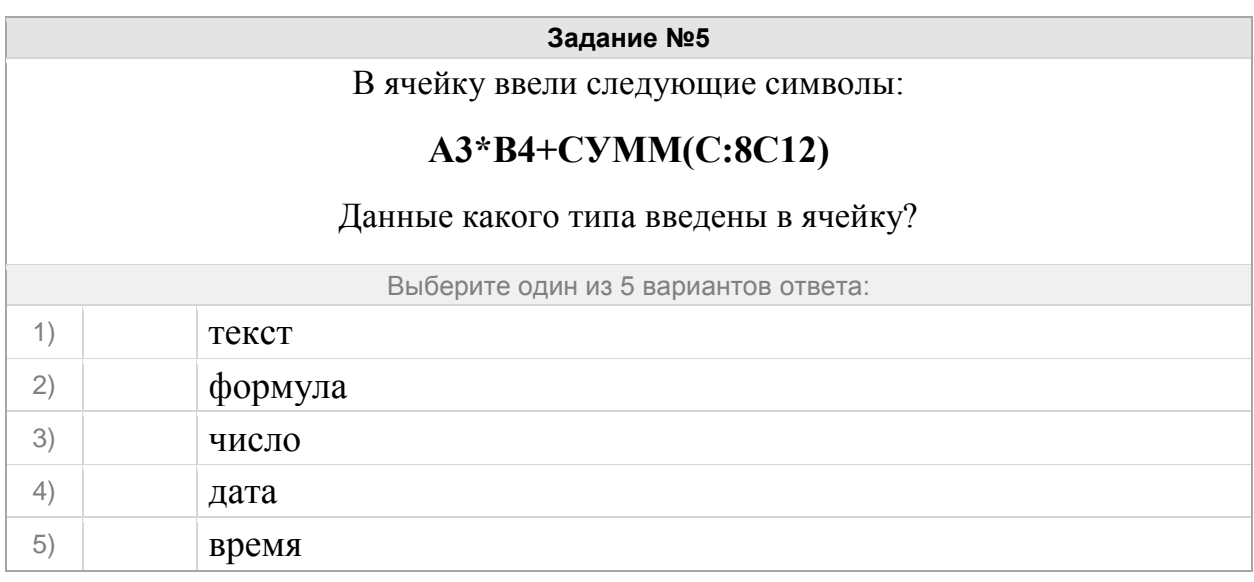

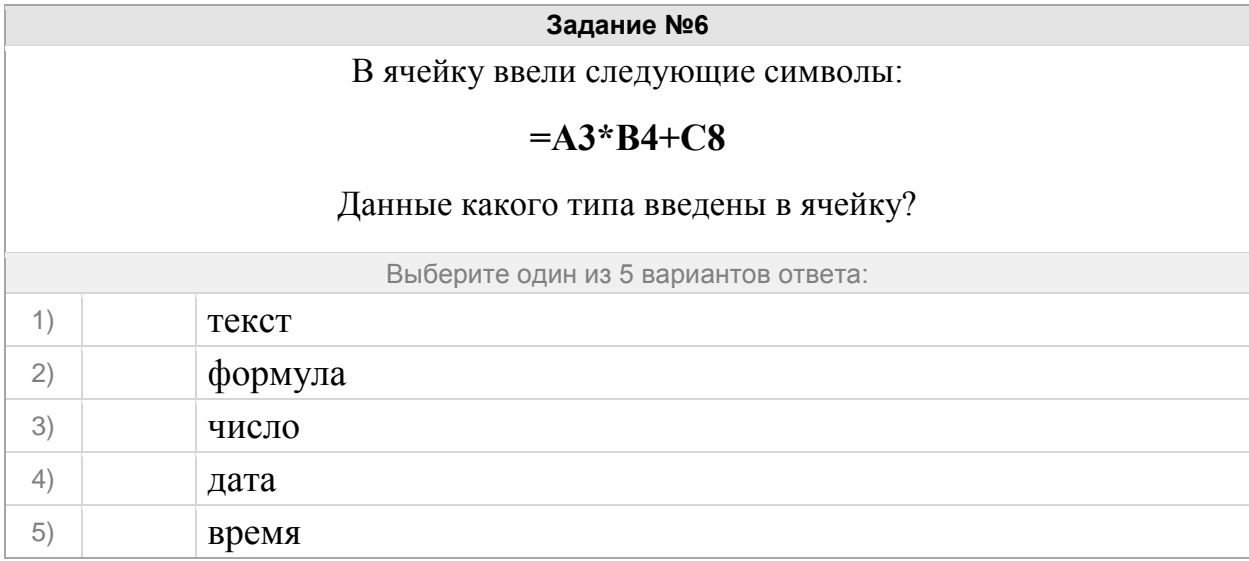

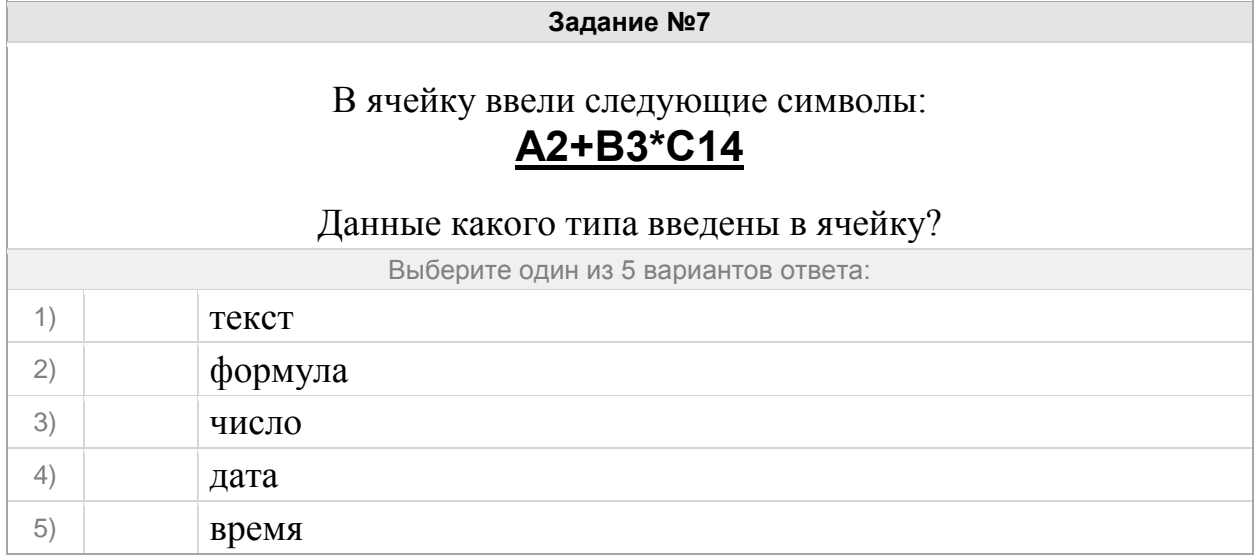

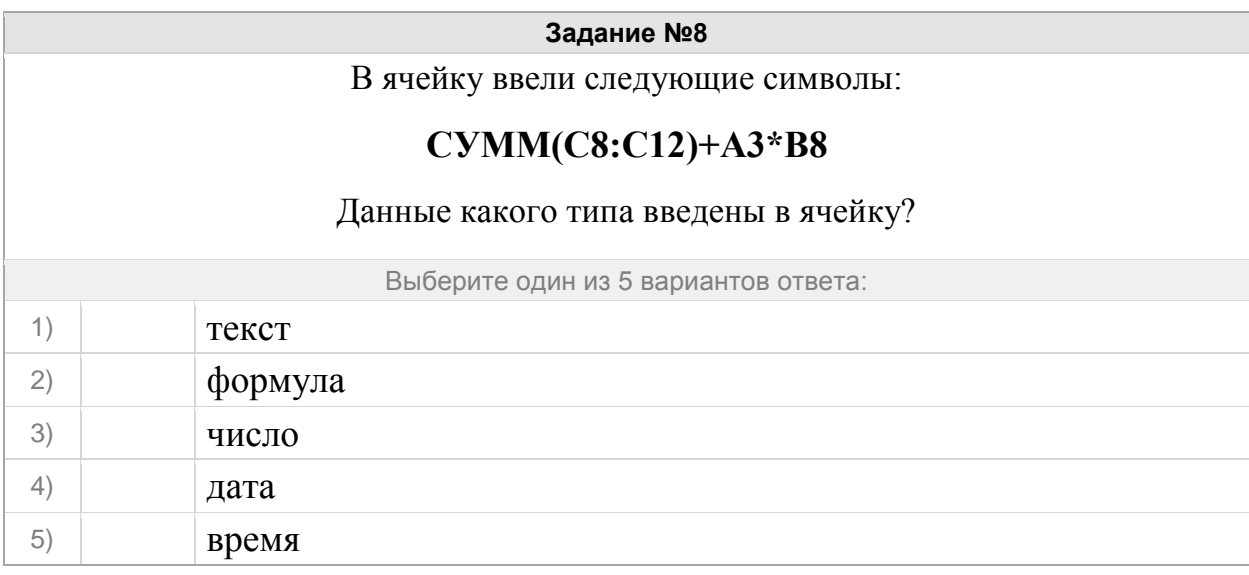

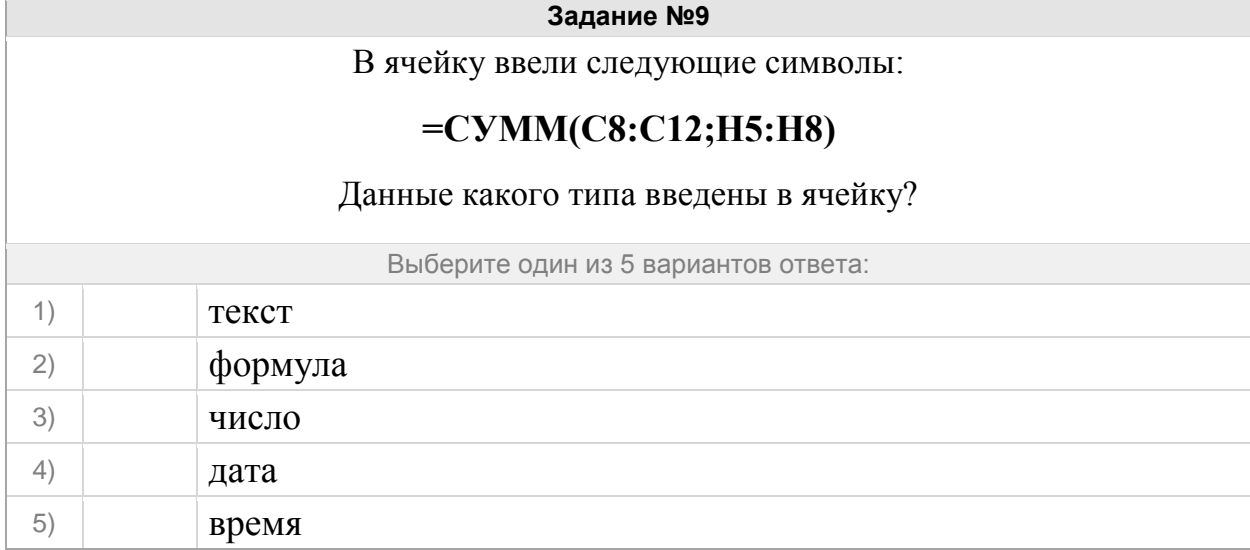

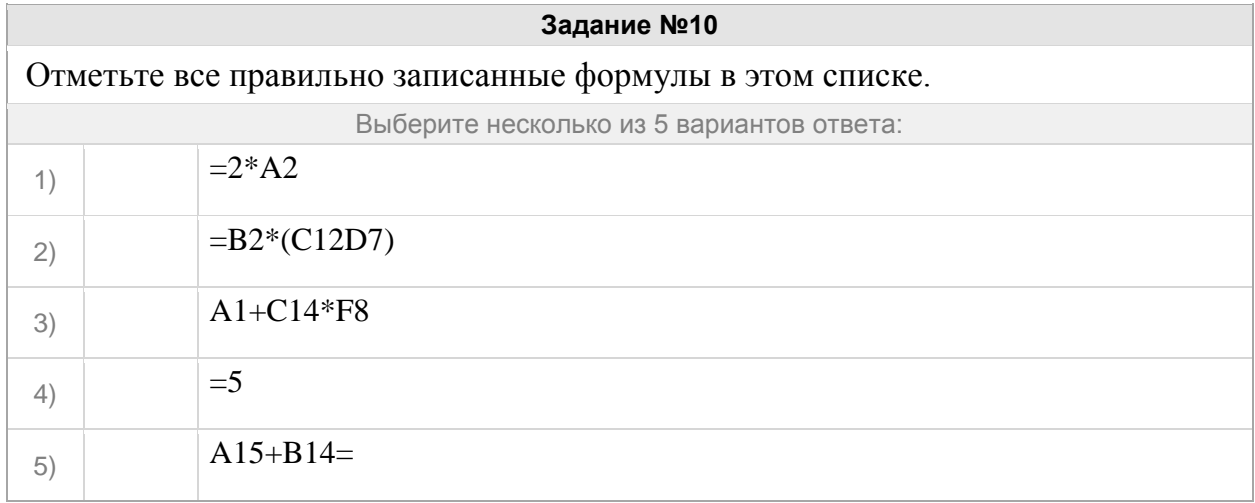

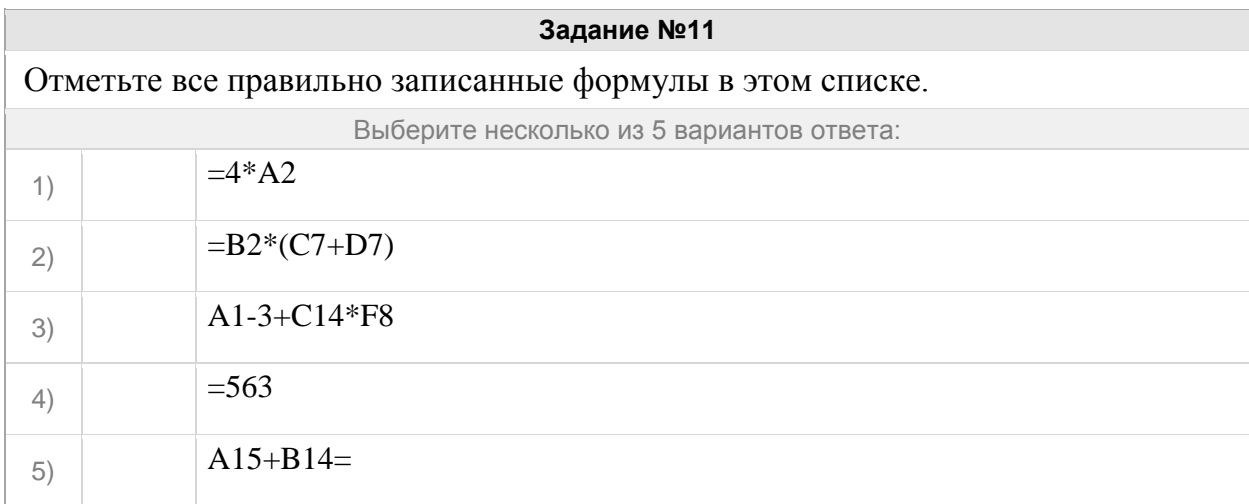

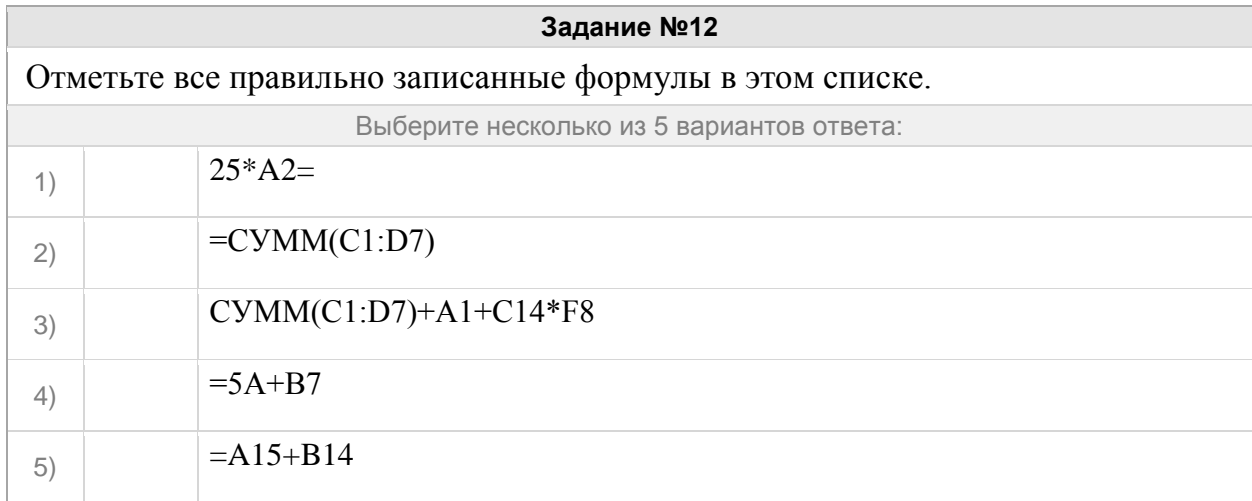

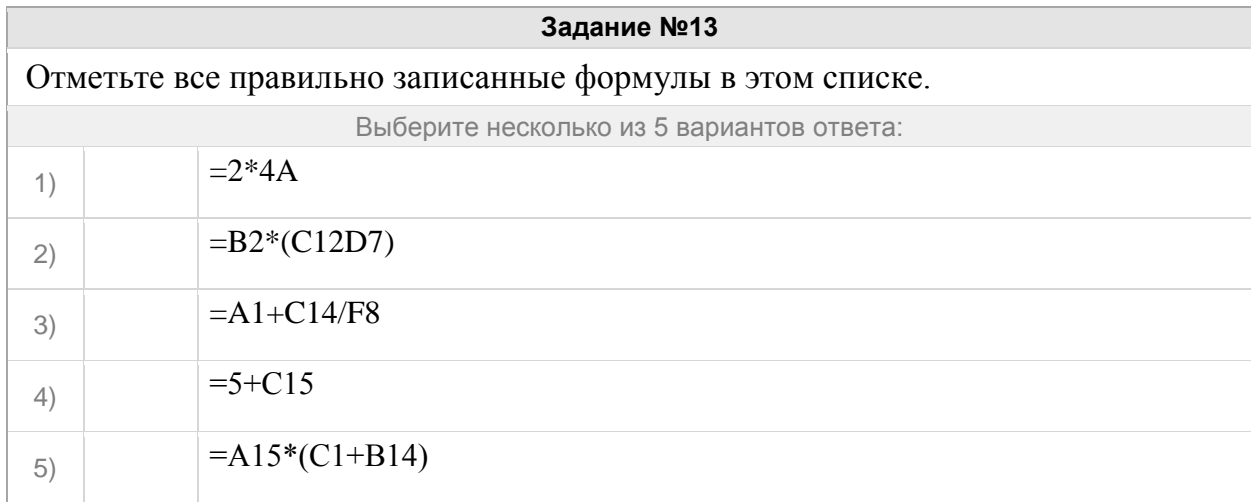

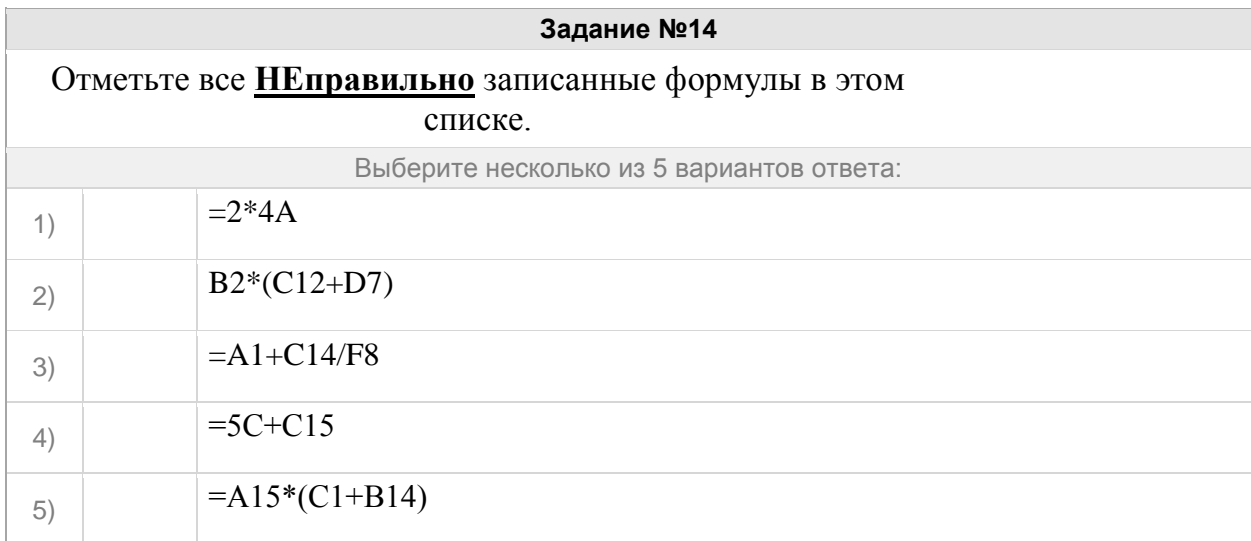

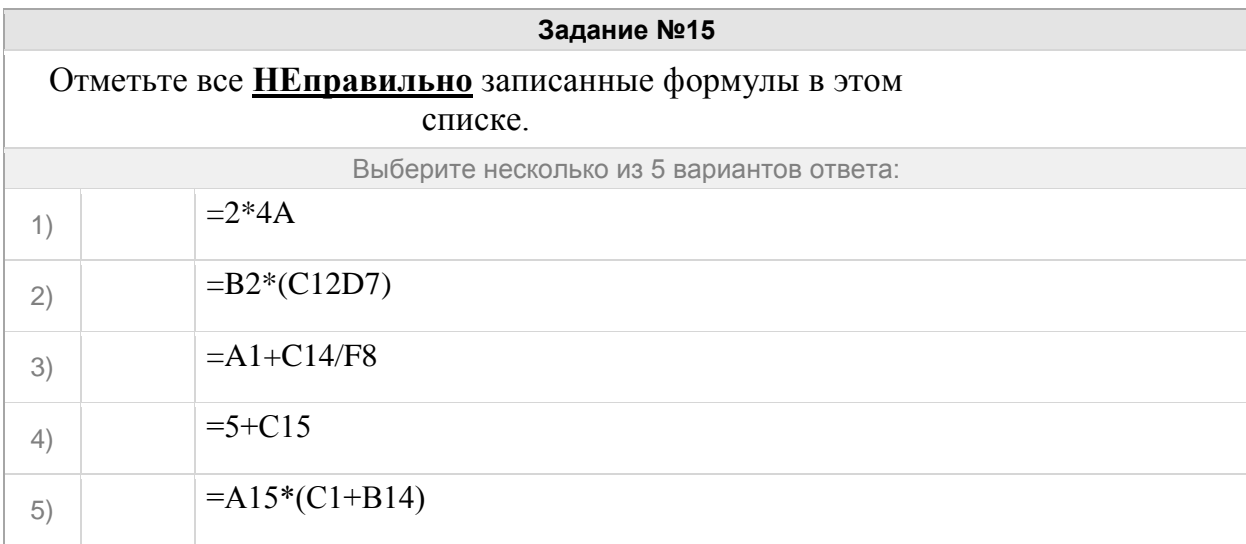

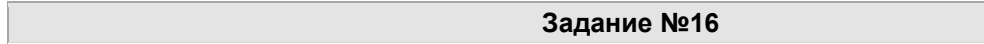

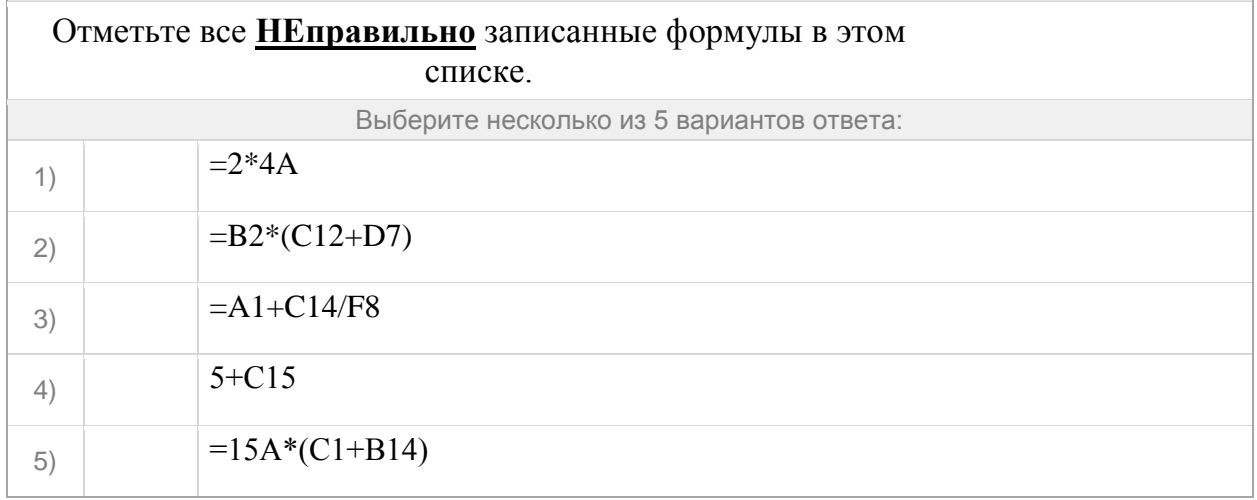

#### Группа: **Научное число**

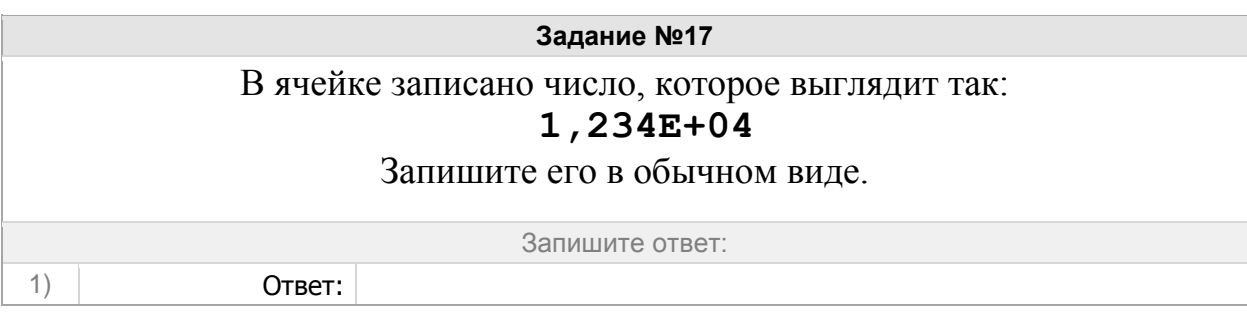

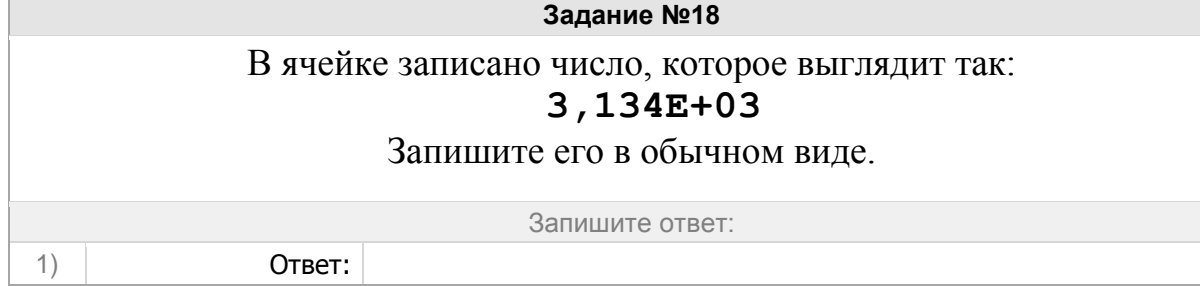

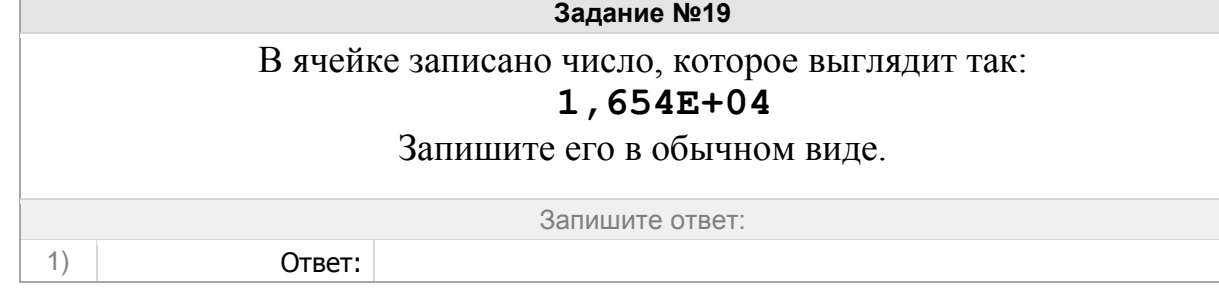

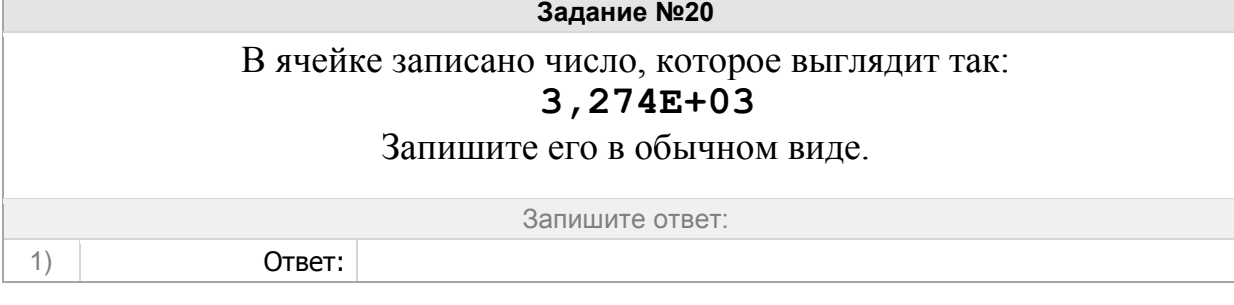

**Задание №21**

В ячейке записано число, которое выглядит так: **5,234E+05**  Запишите его в обычном виде. Запишите ответ: 1) Ответ:

### Группа: **Электронные таблицы**

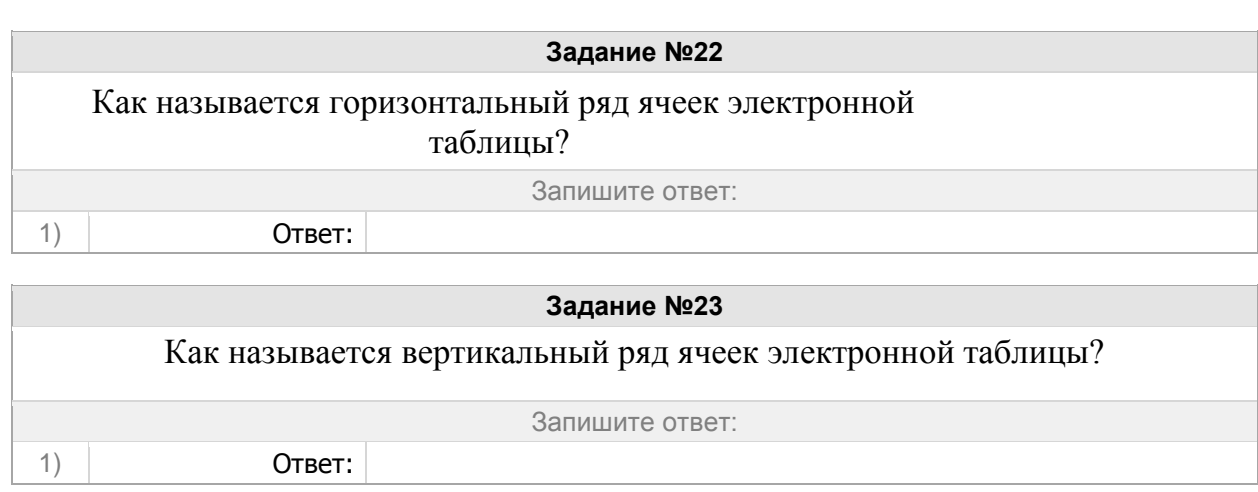

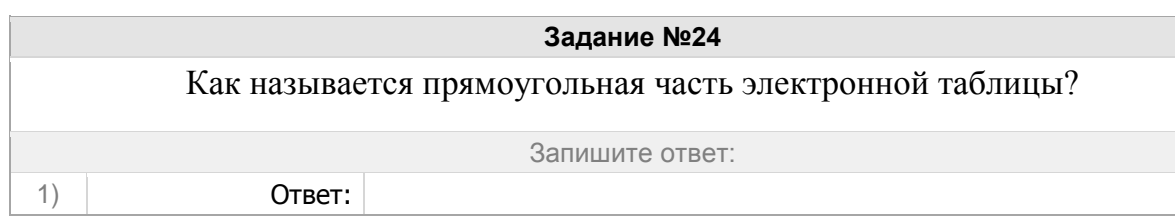

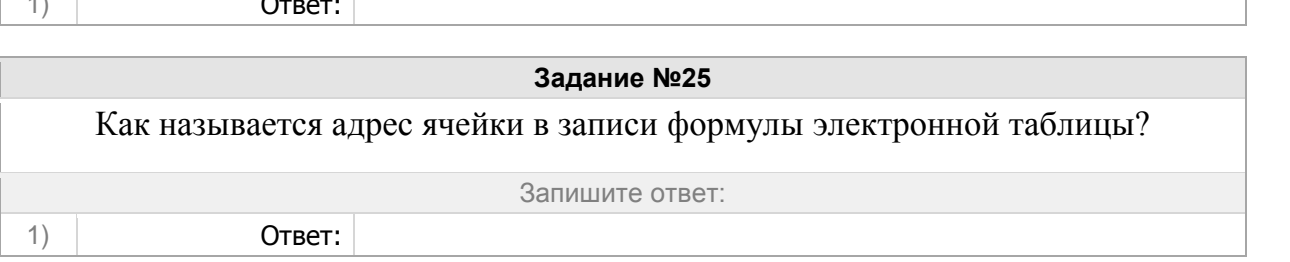

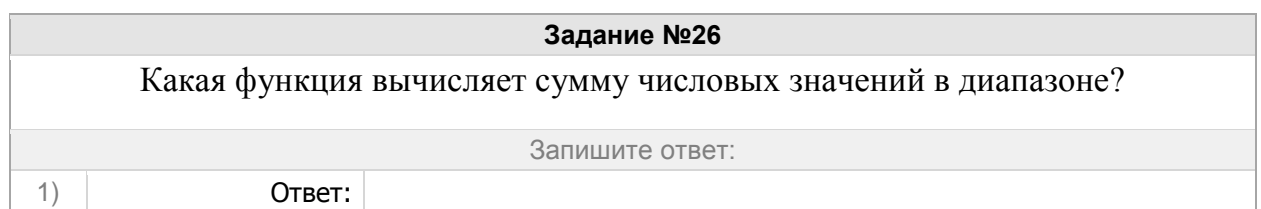

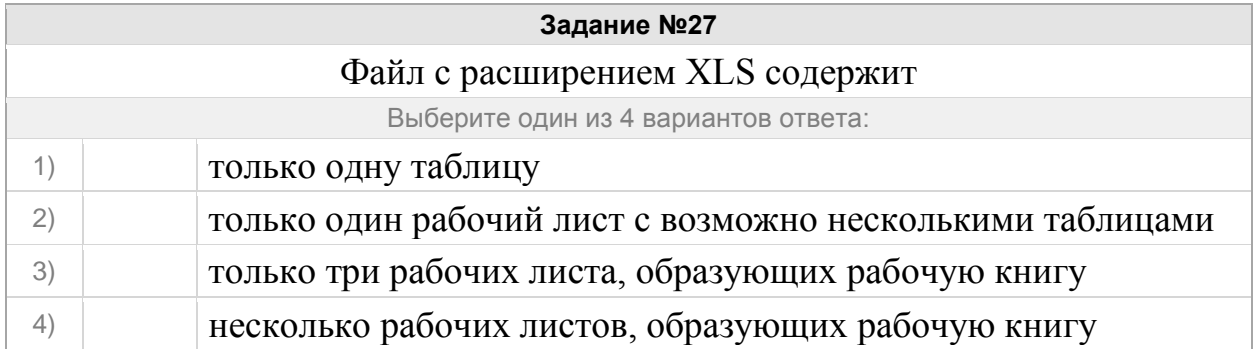

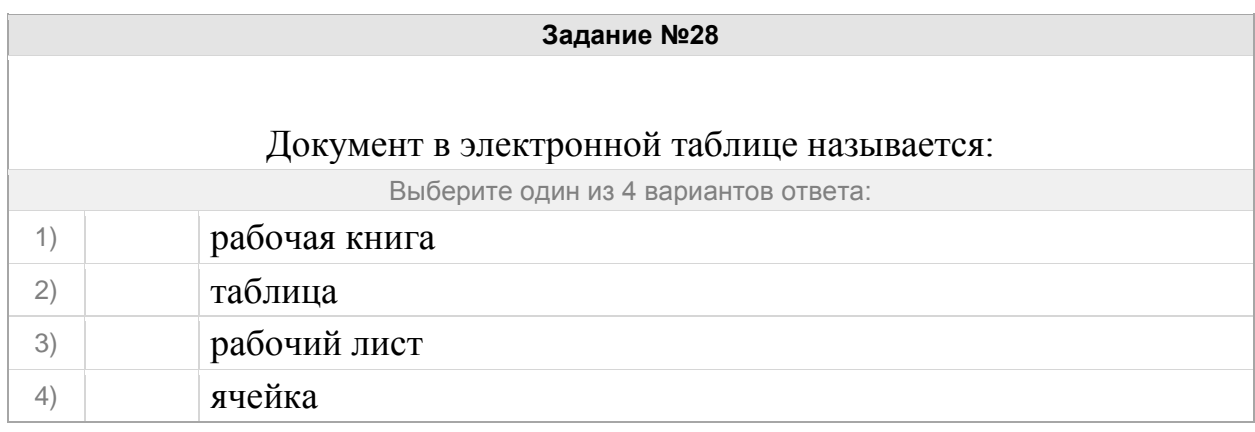

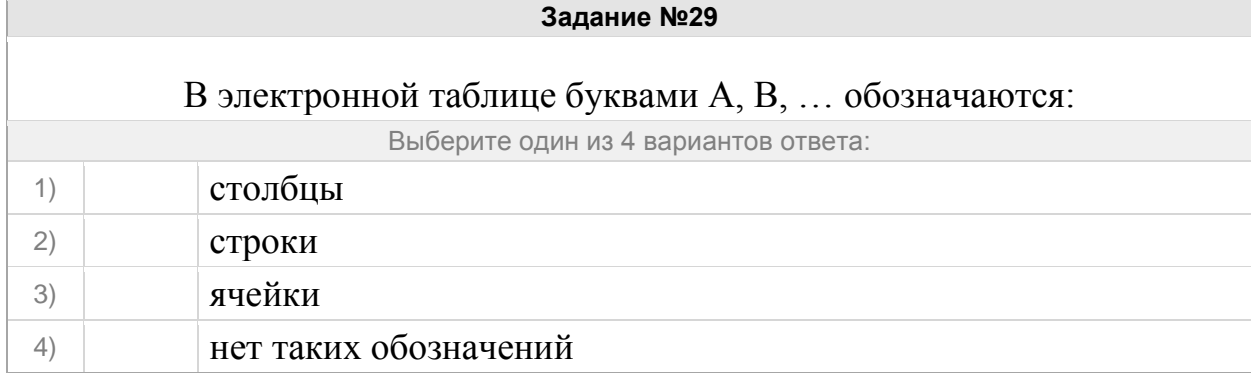

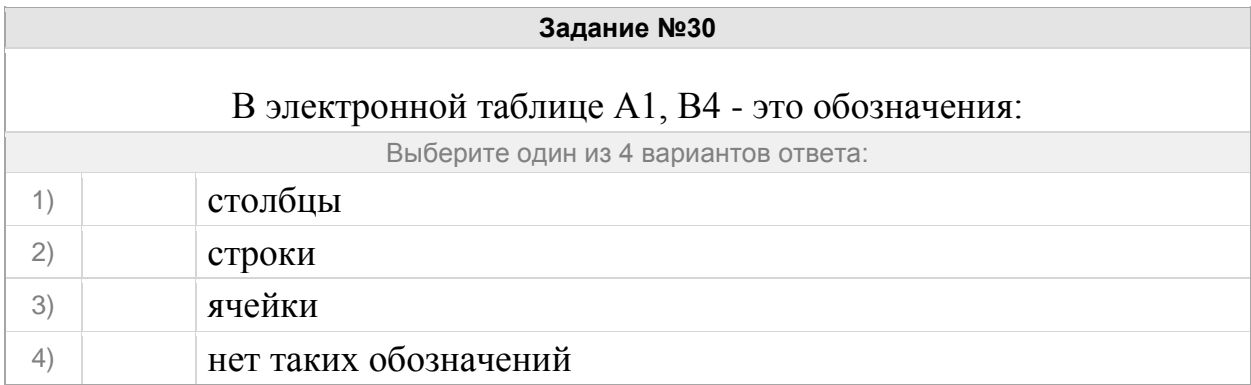

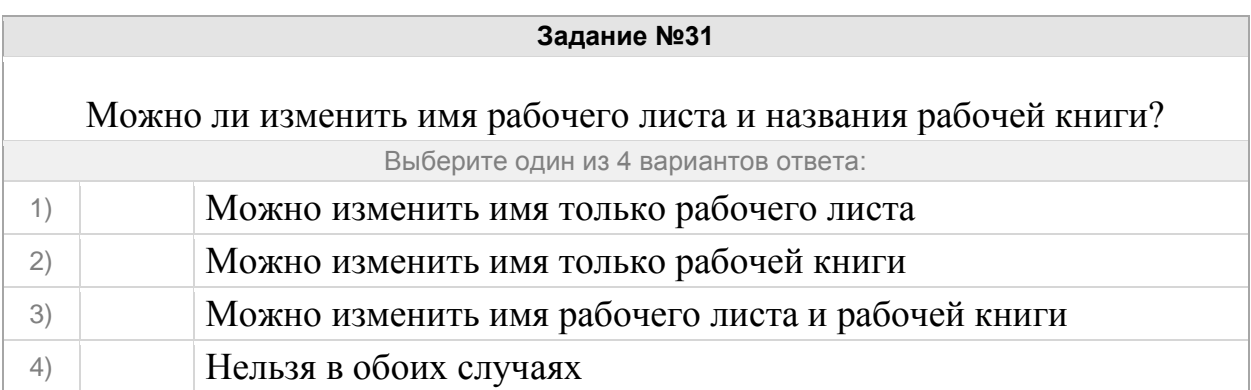

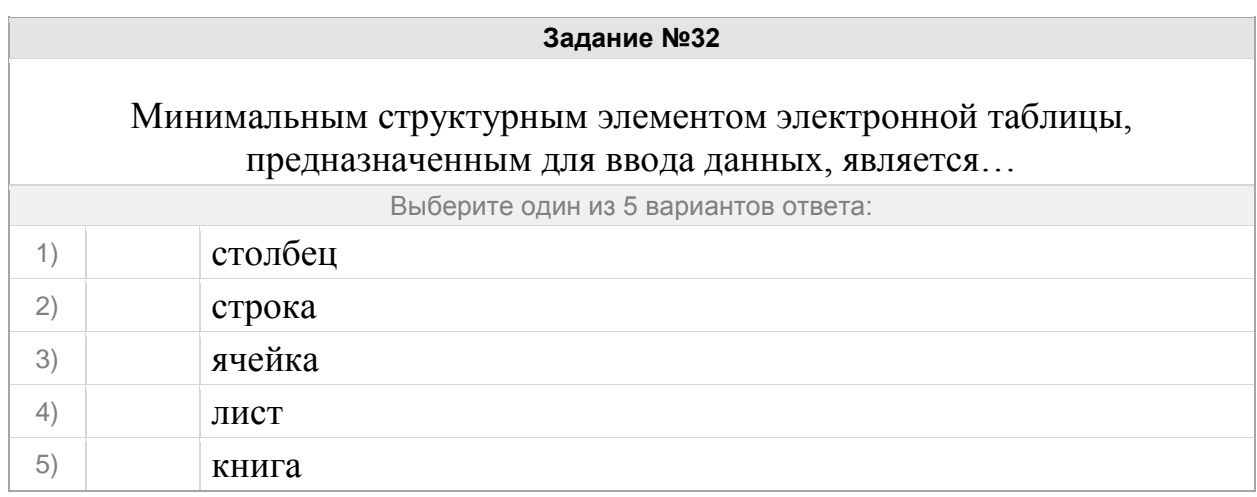

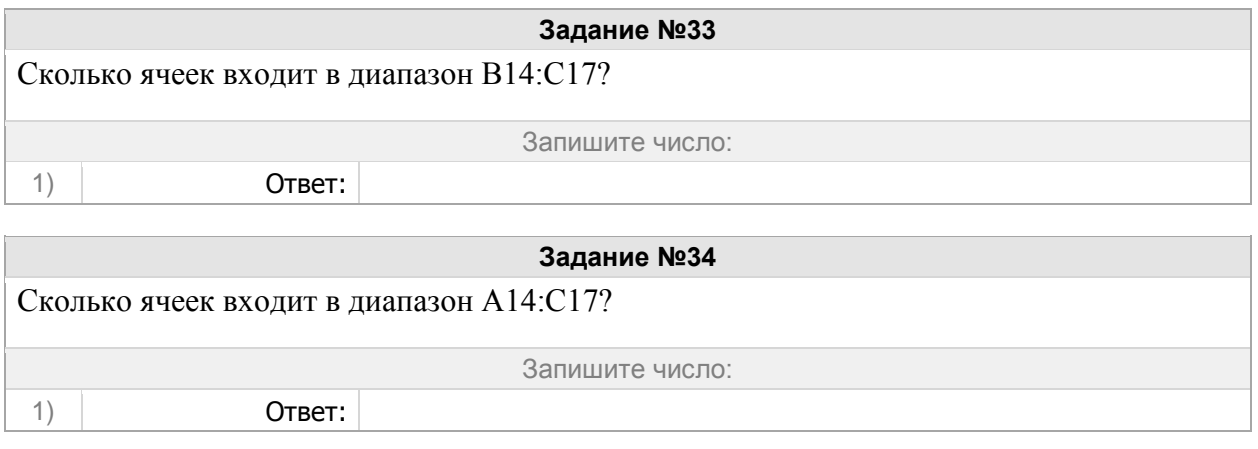

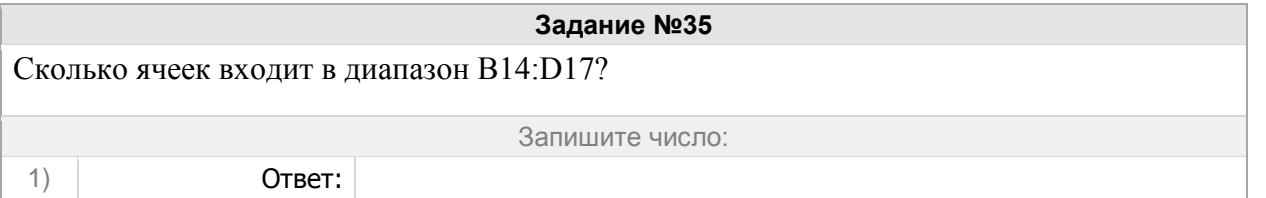

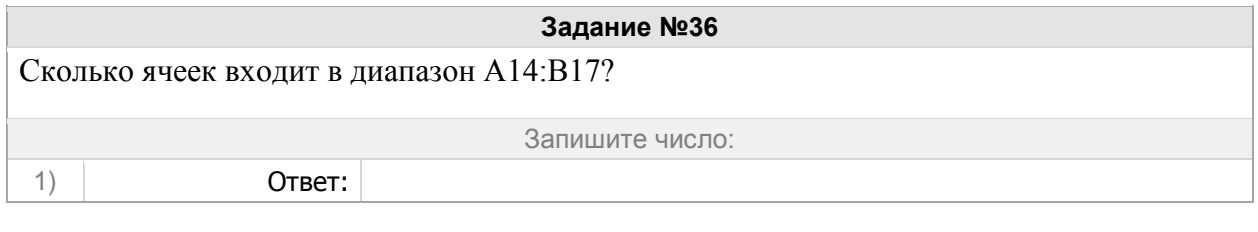

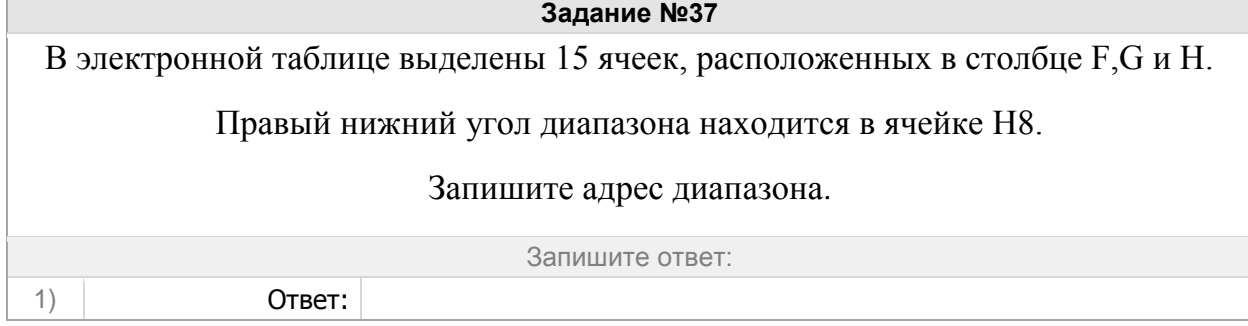

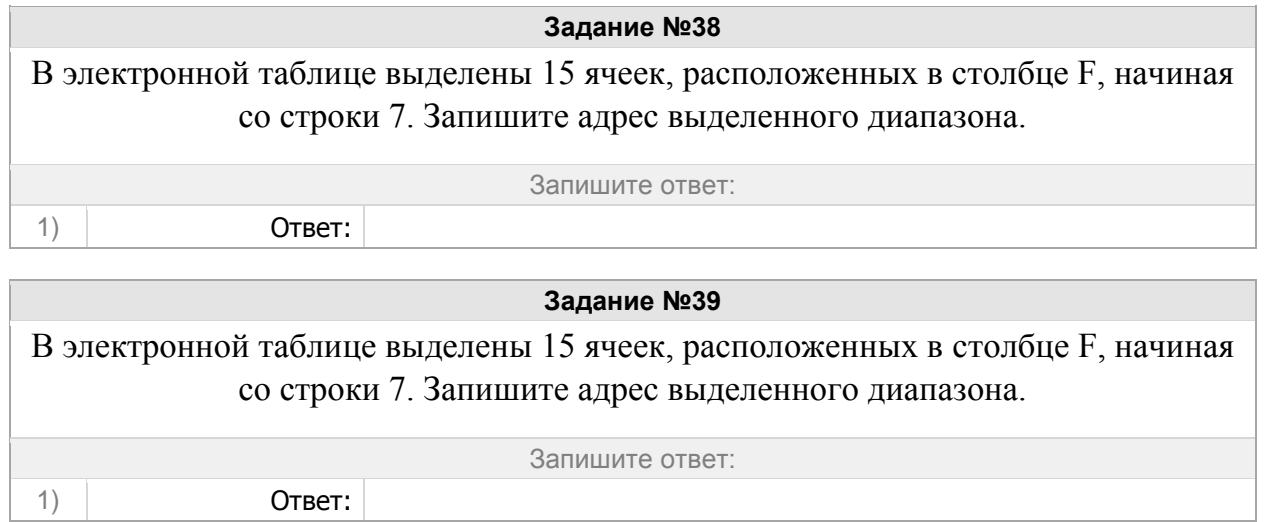

**Задание №40** В электронной таблице выделен диапазон из 12 ячеек, расположенный в столбцах F и G. Правый нижний угол диапазона находится в ячейке G14. Запишите адрес диапазона. Запишите ответ: 1) Ответ:

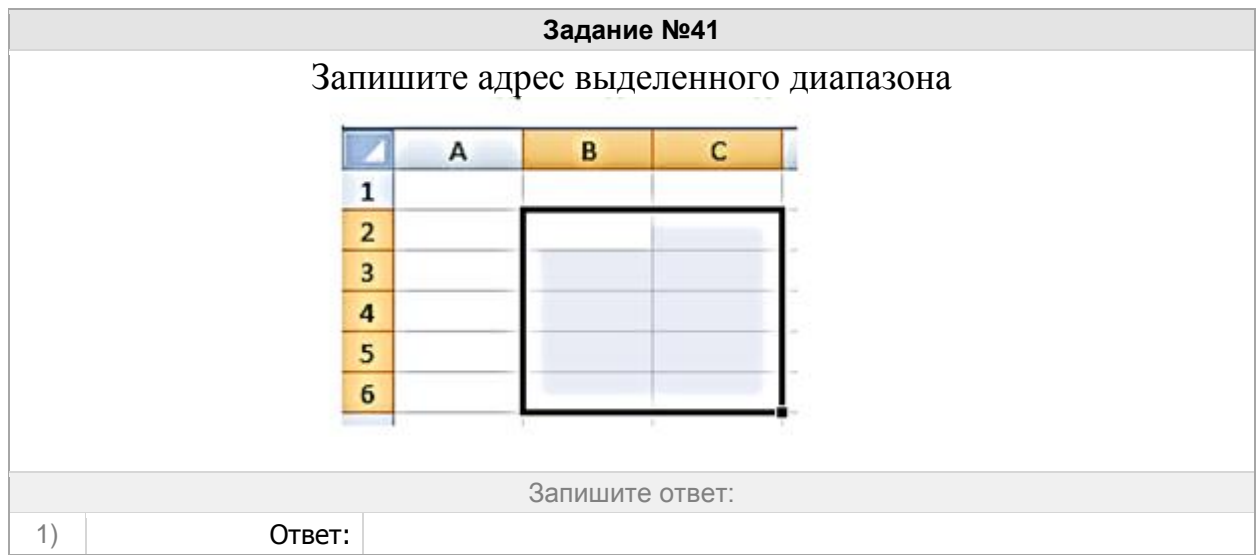

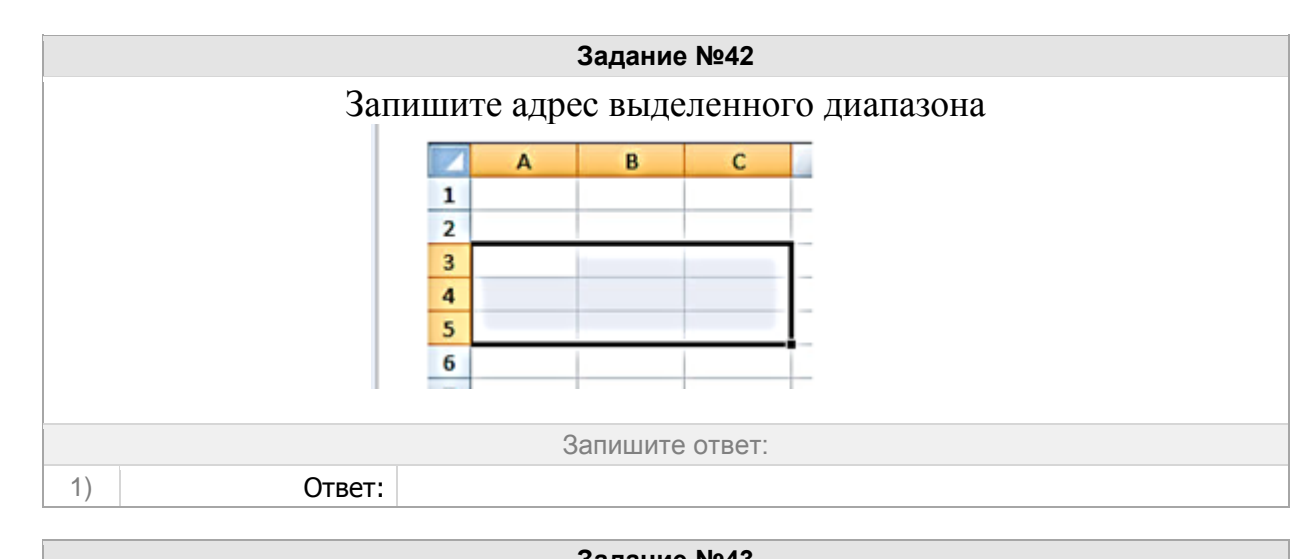

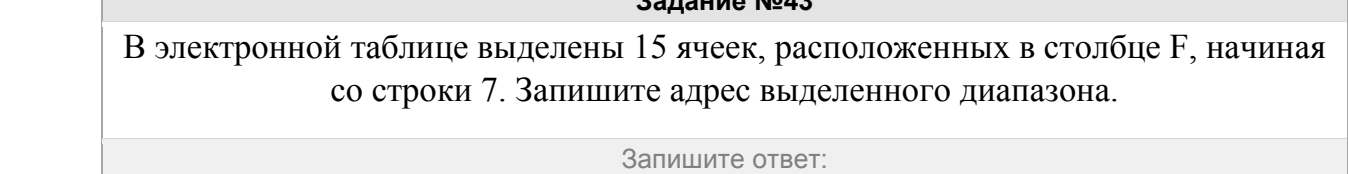

1) Ответ:

# Группа: **Текстовый редактор**

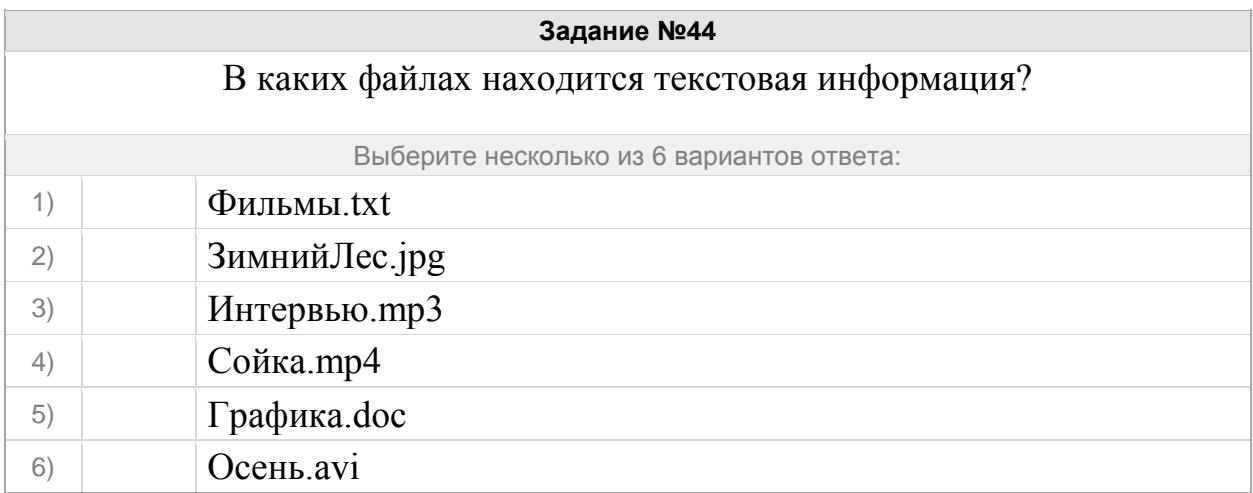

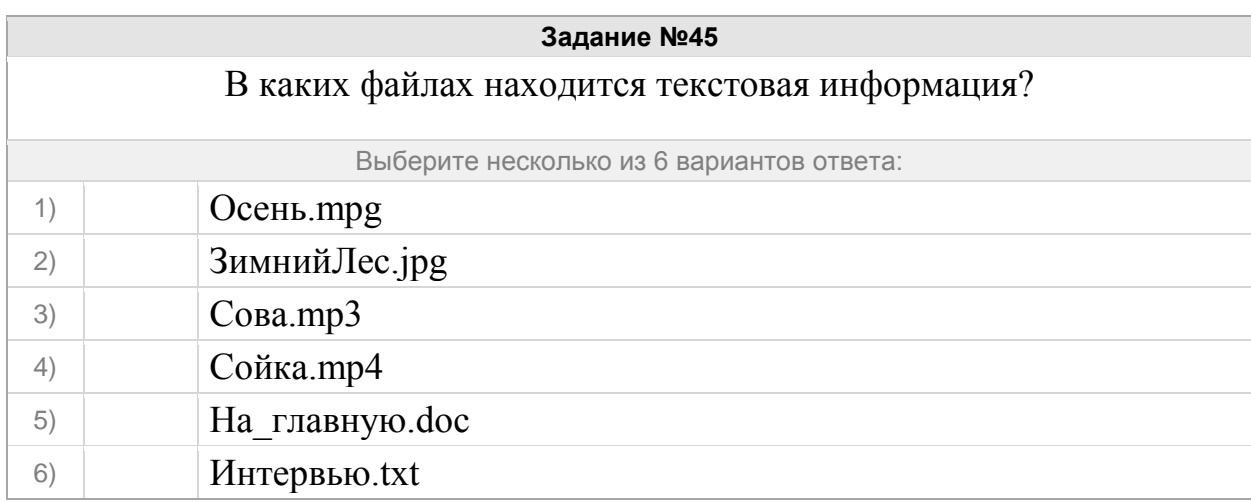

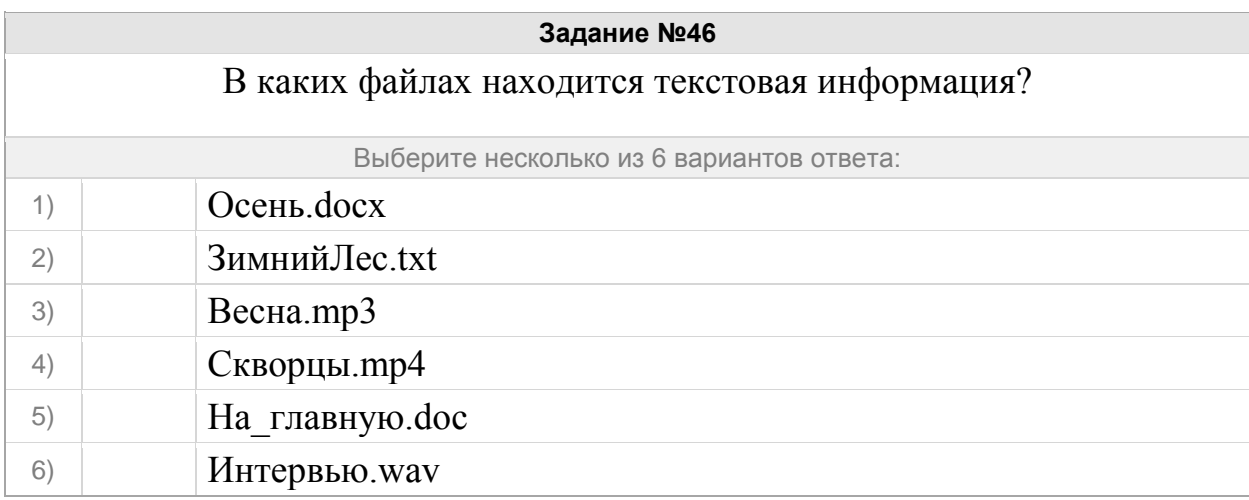

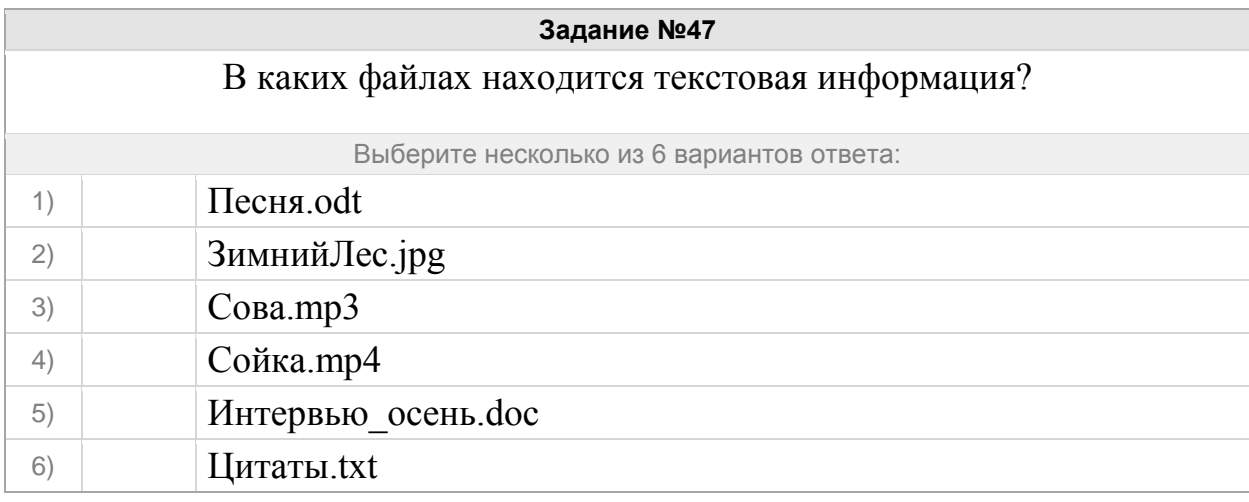

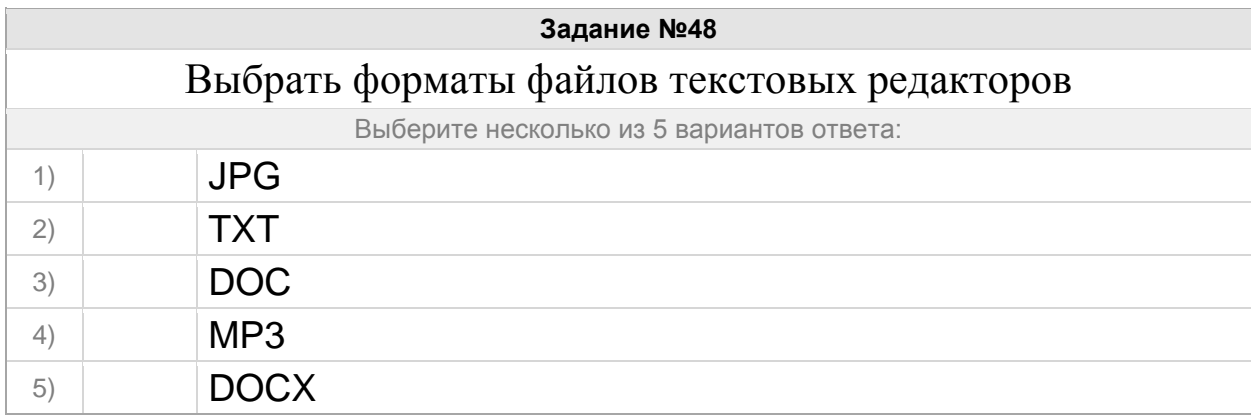

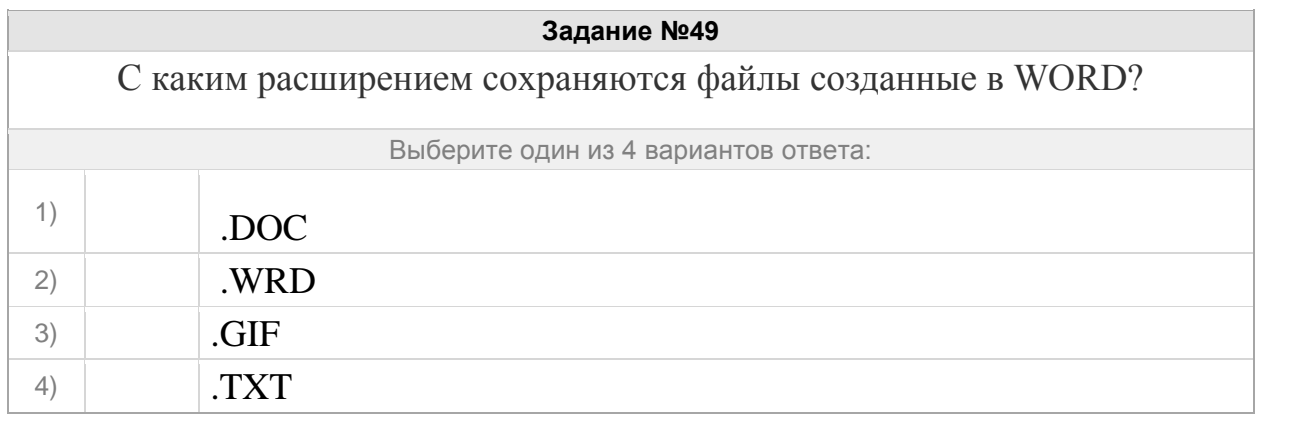

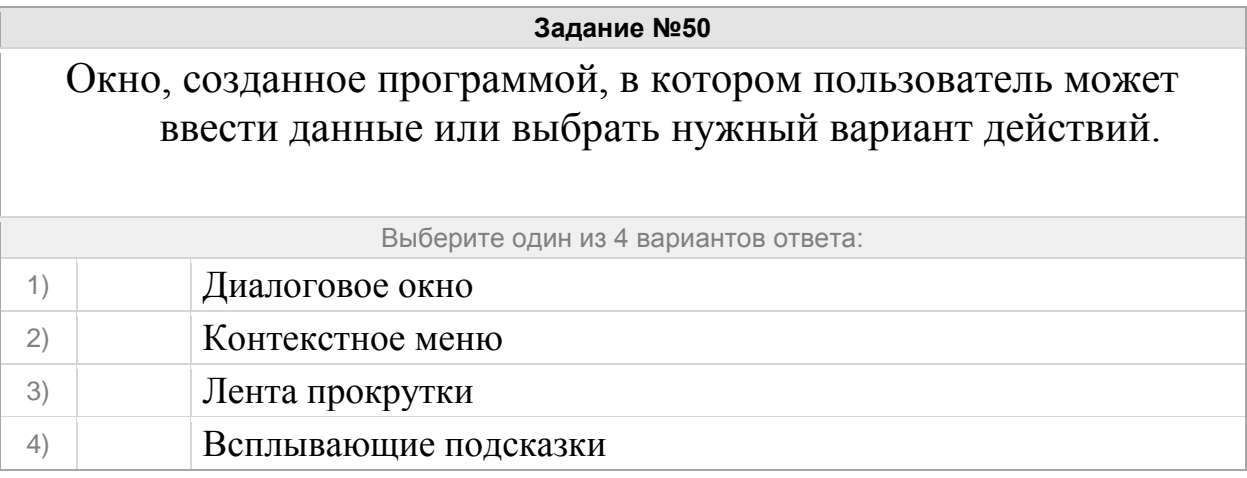

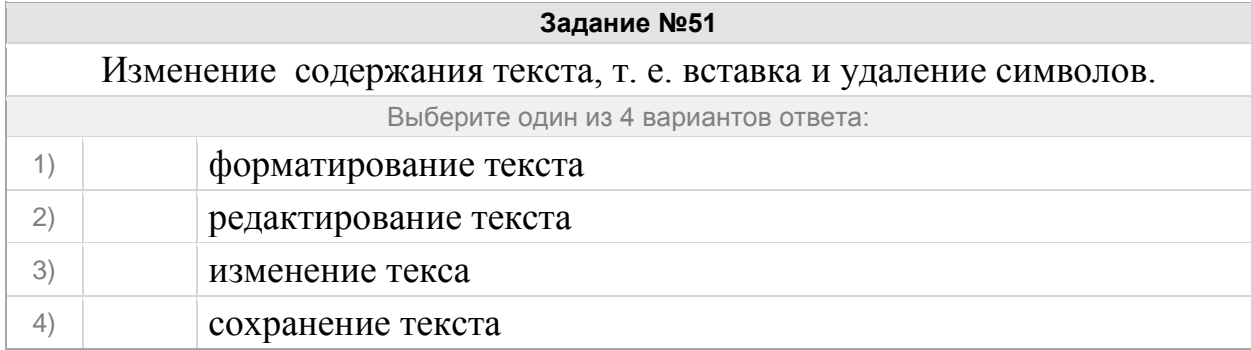

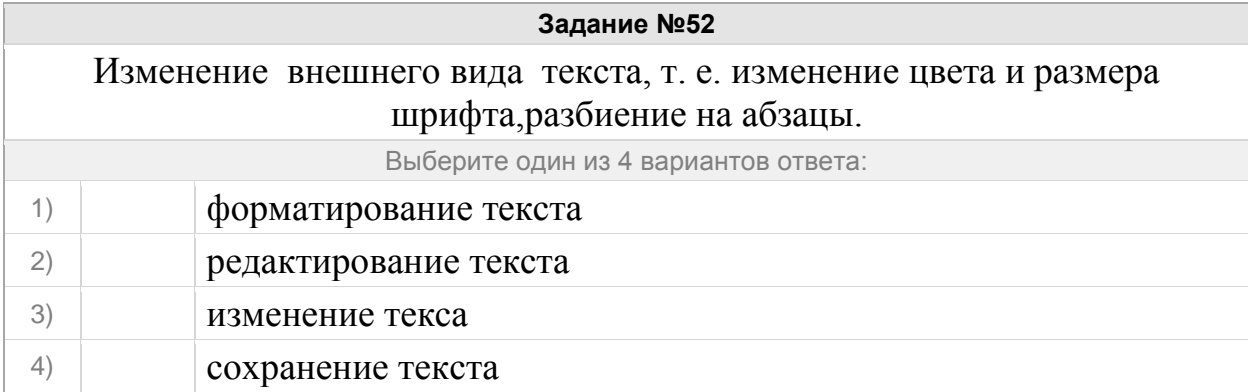

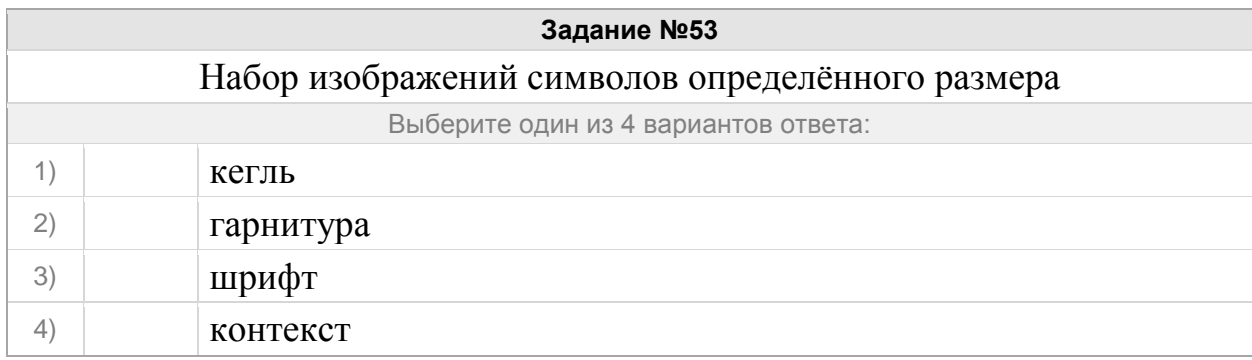

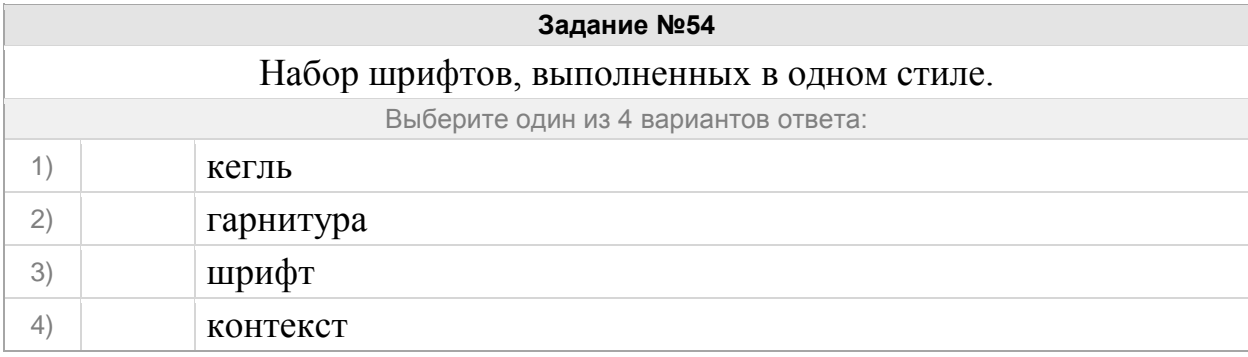

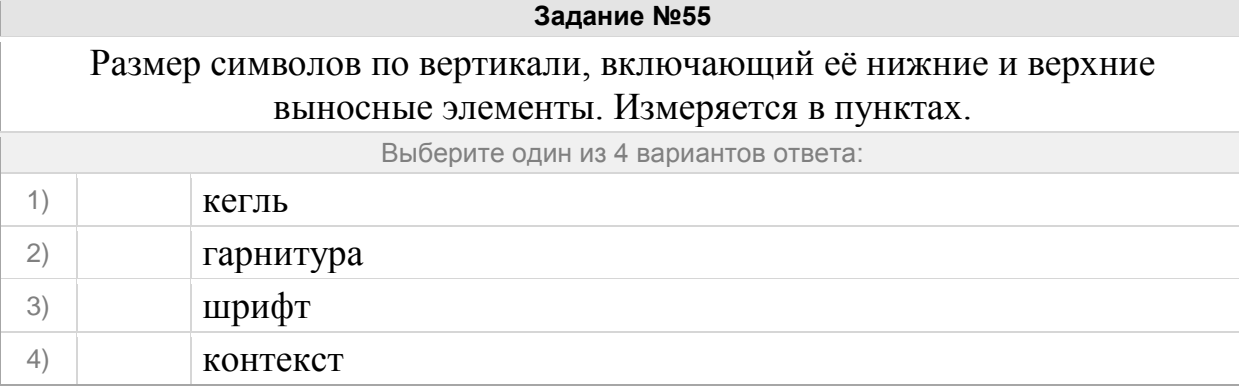

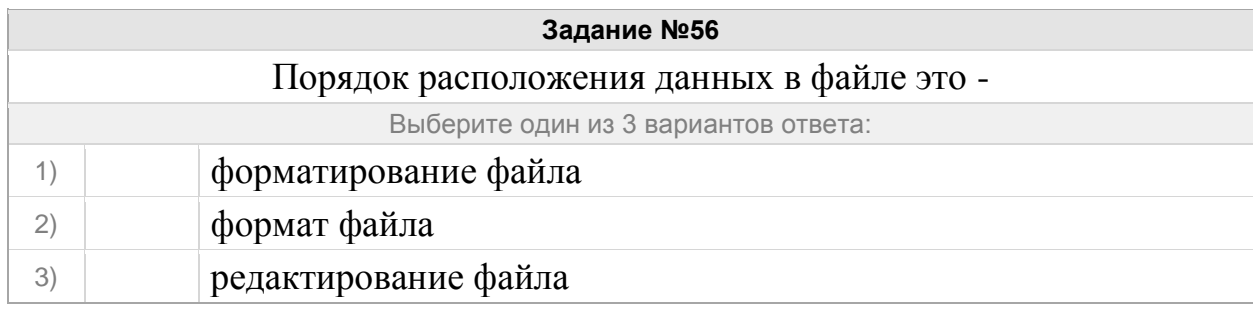

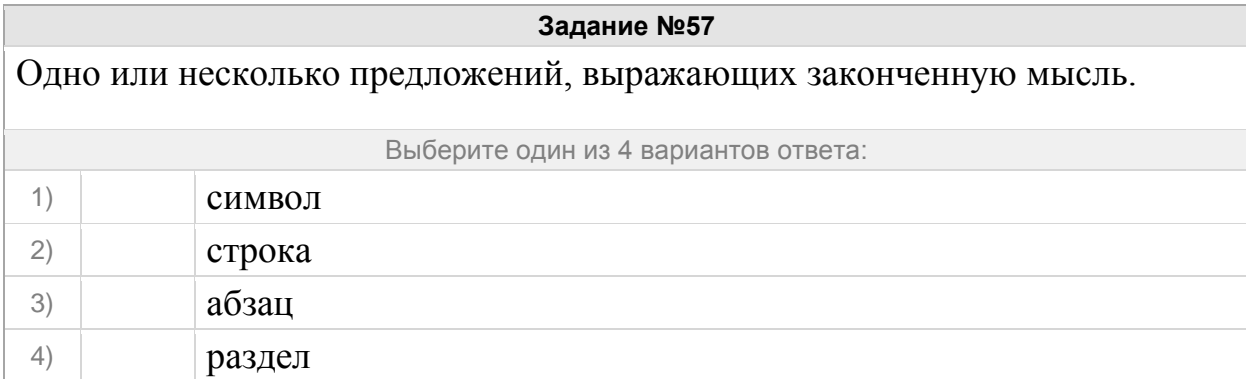

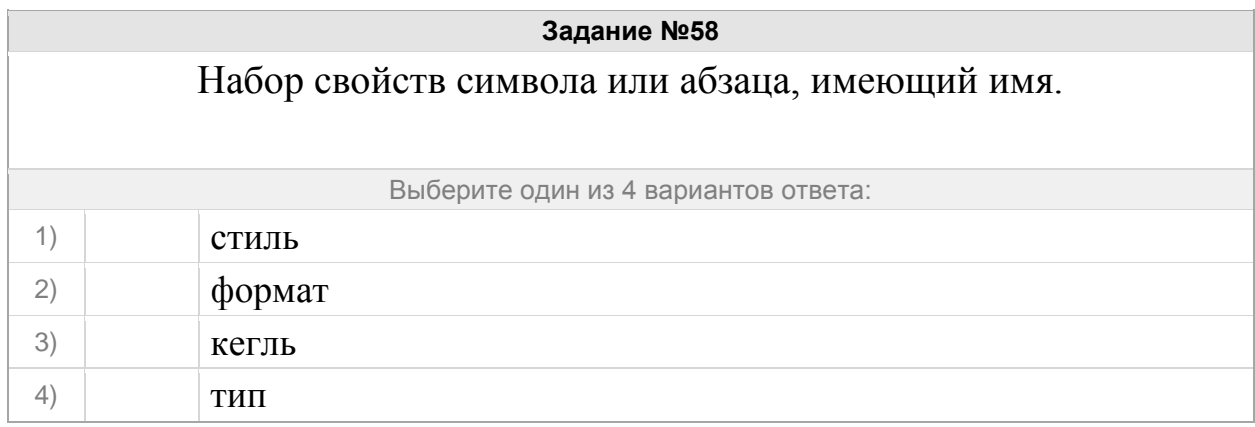

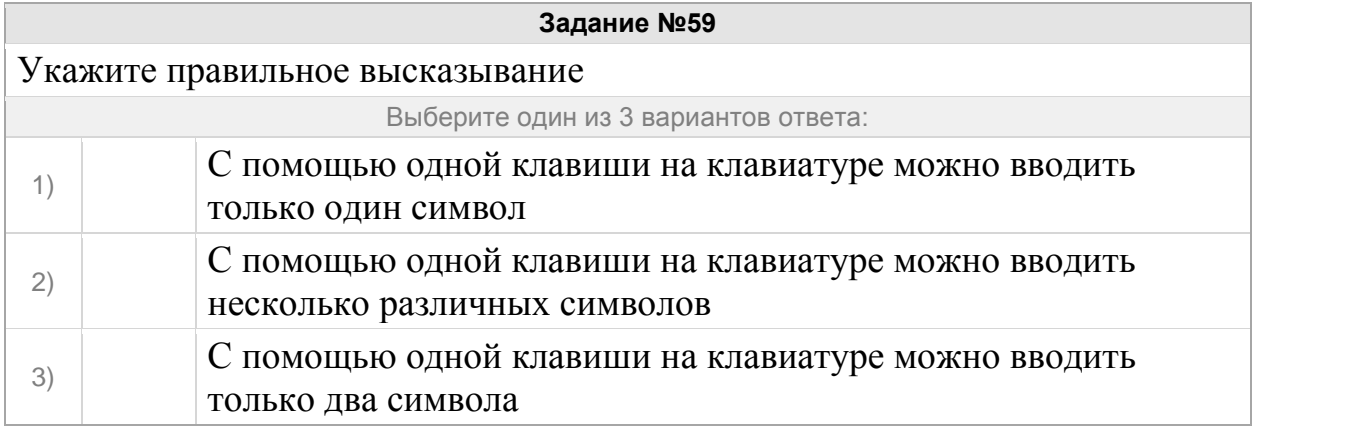

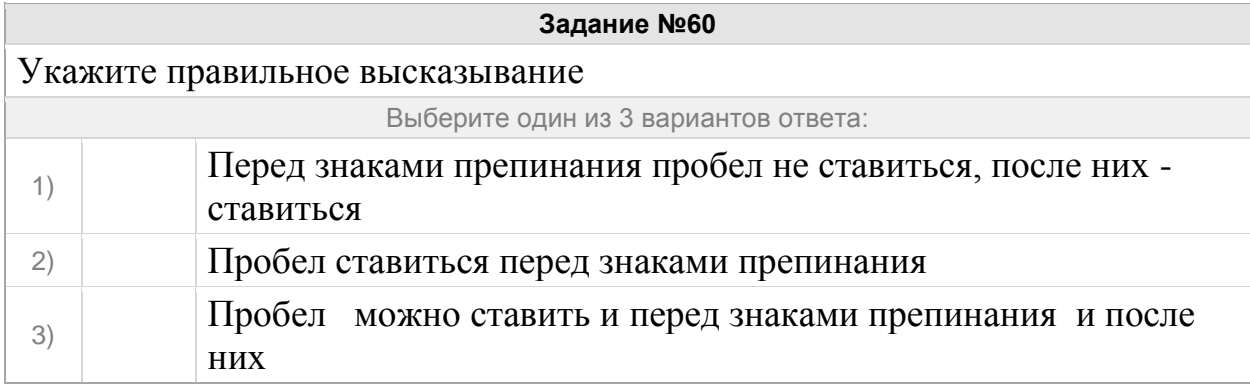

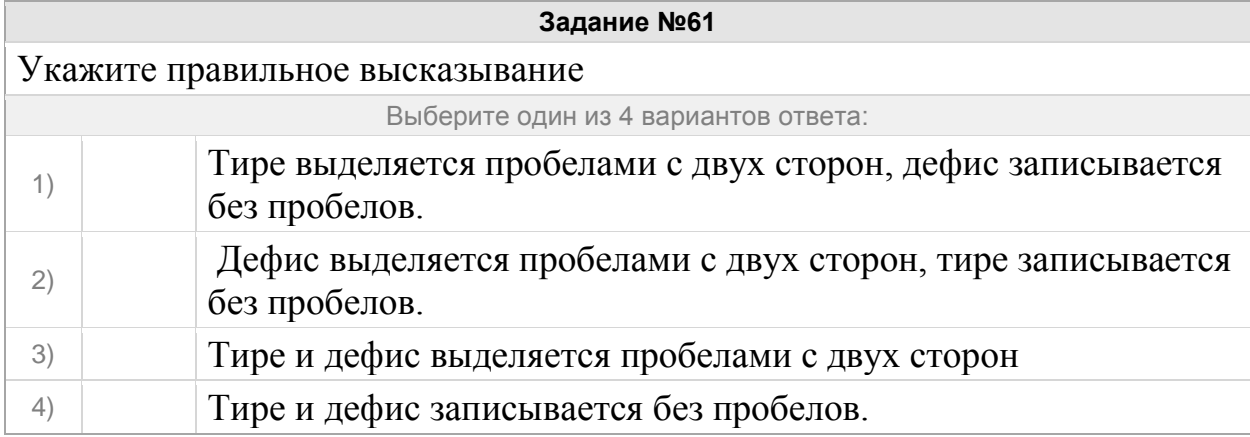

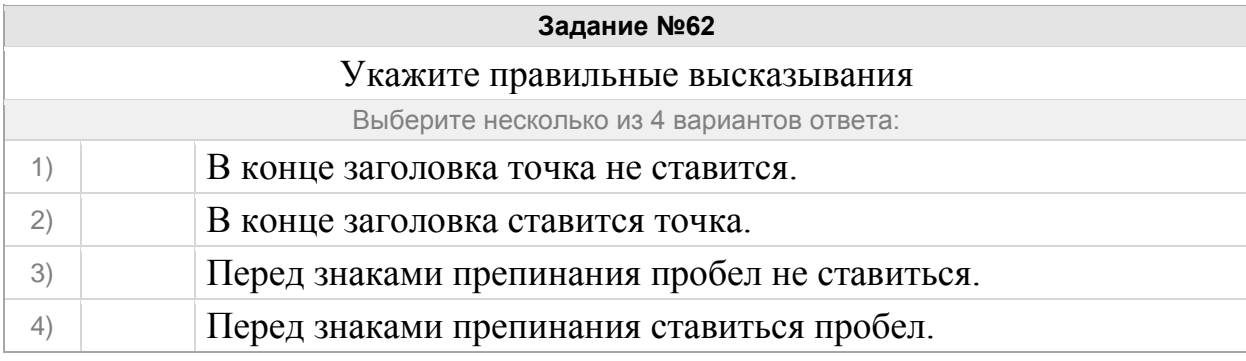

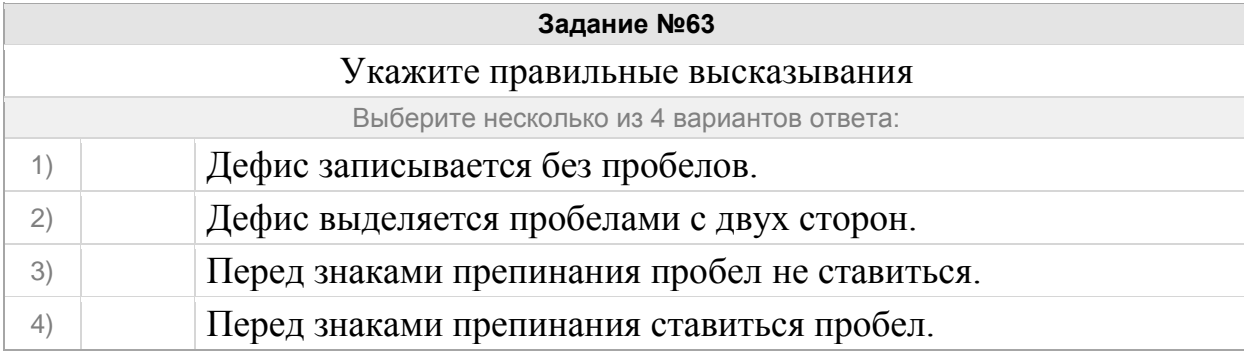

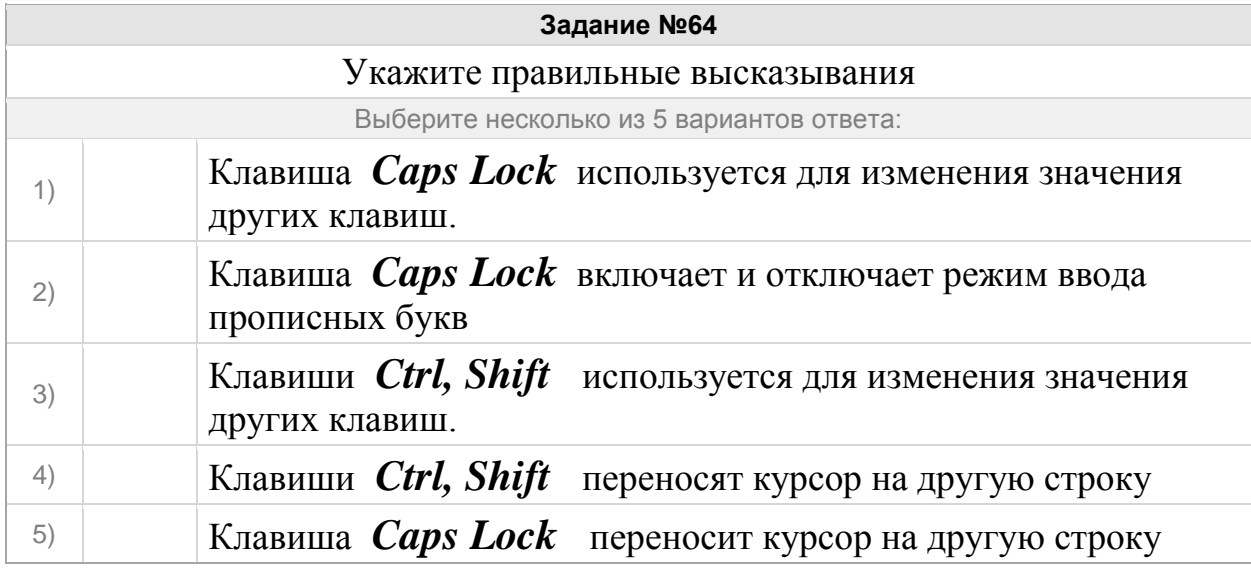

### Группа: **Растровое и векторное изображение**

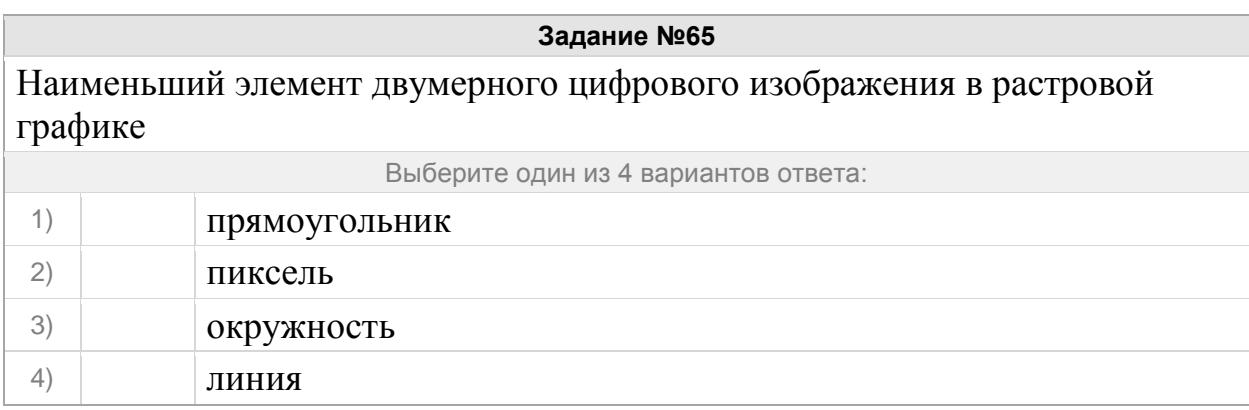

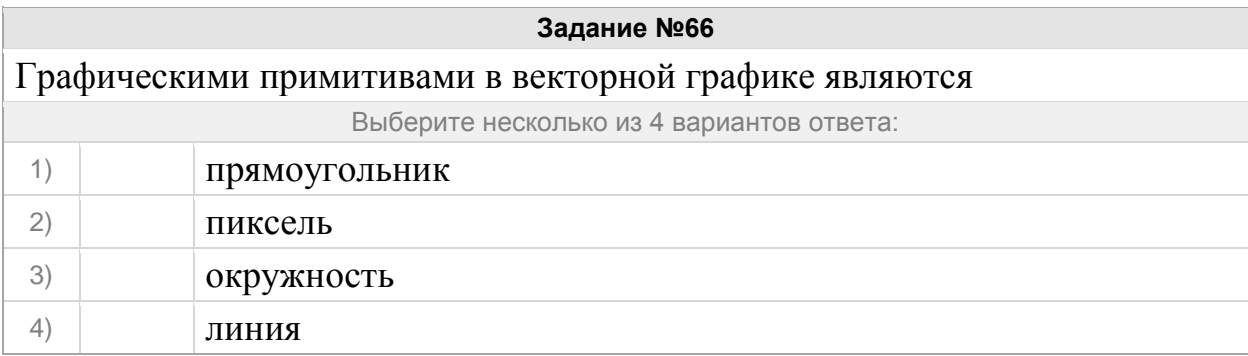

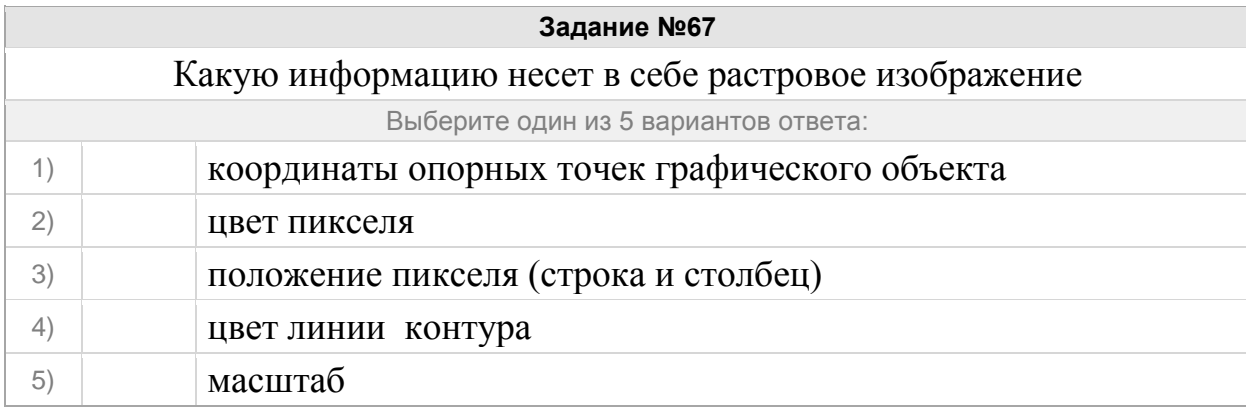

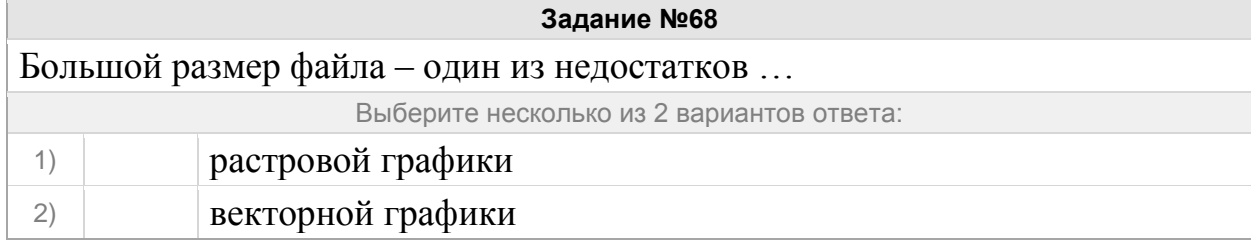

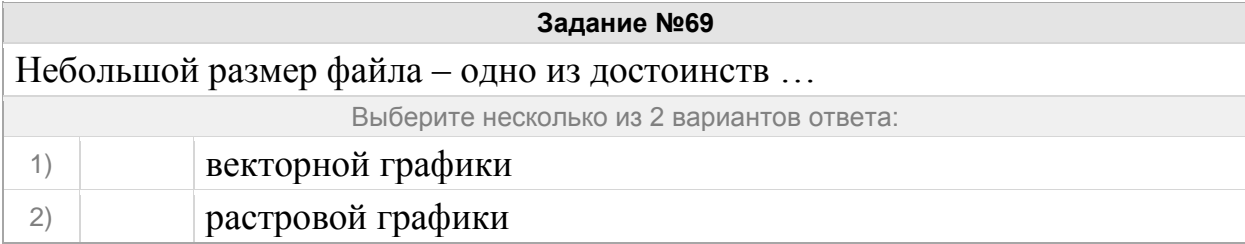

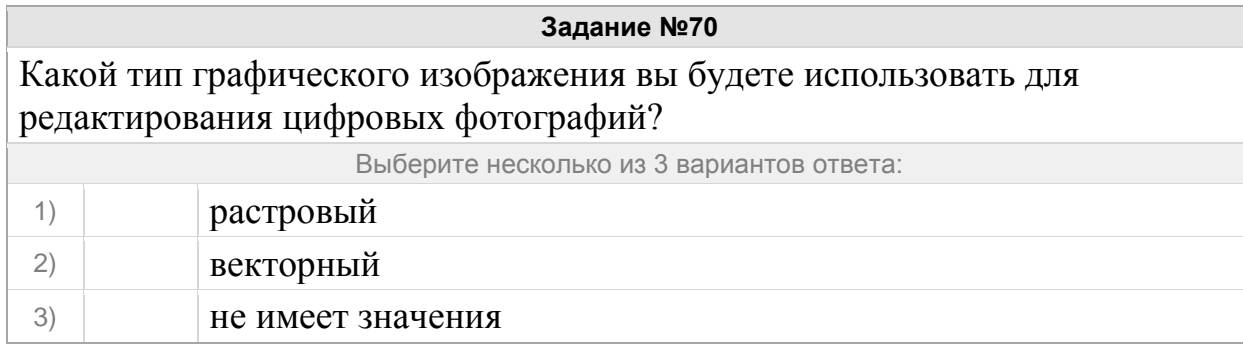

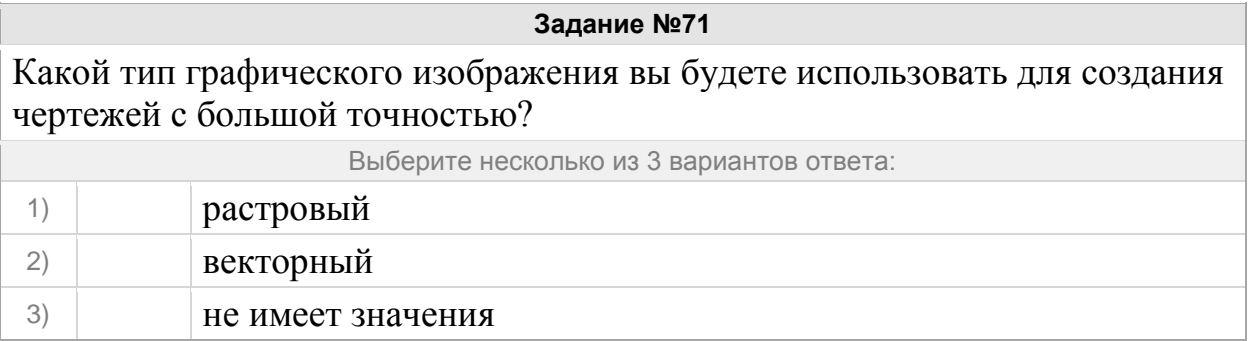

### **Задание №72**

Устройство, позволяющее производить ввод графического изображения в компьютер

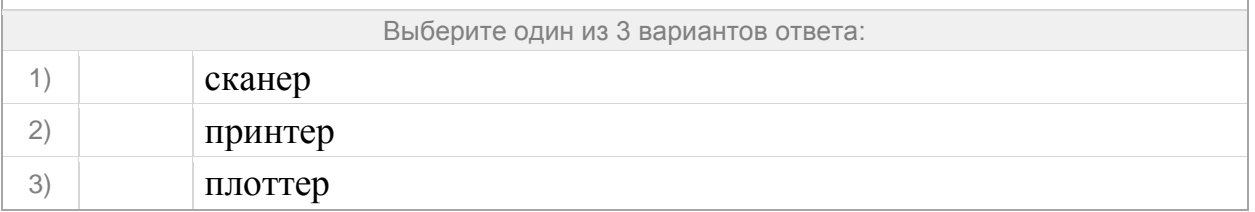

### **Задание №73**

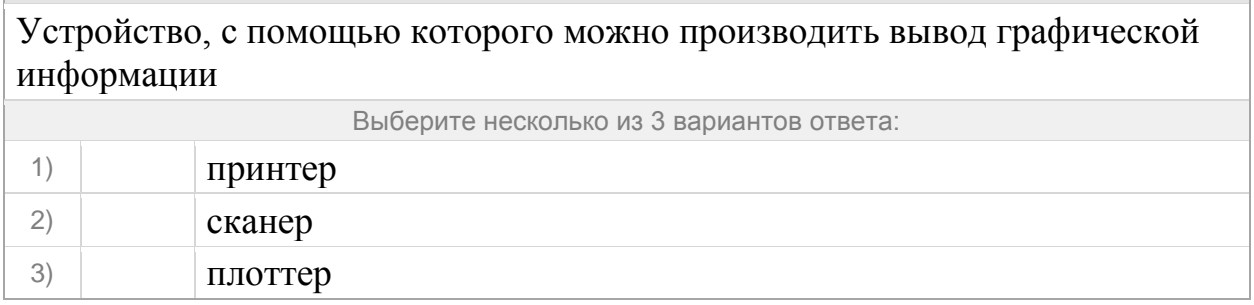

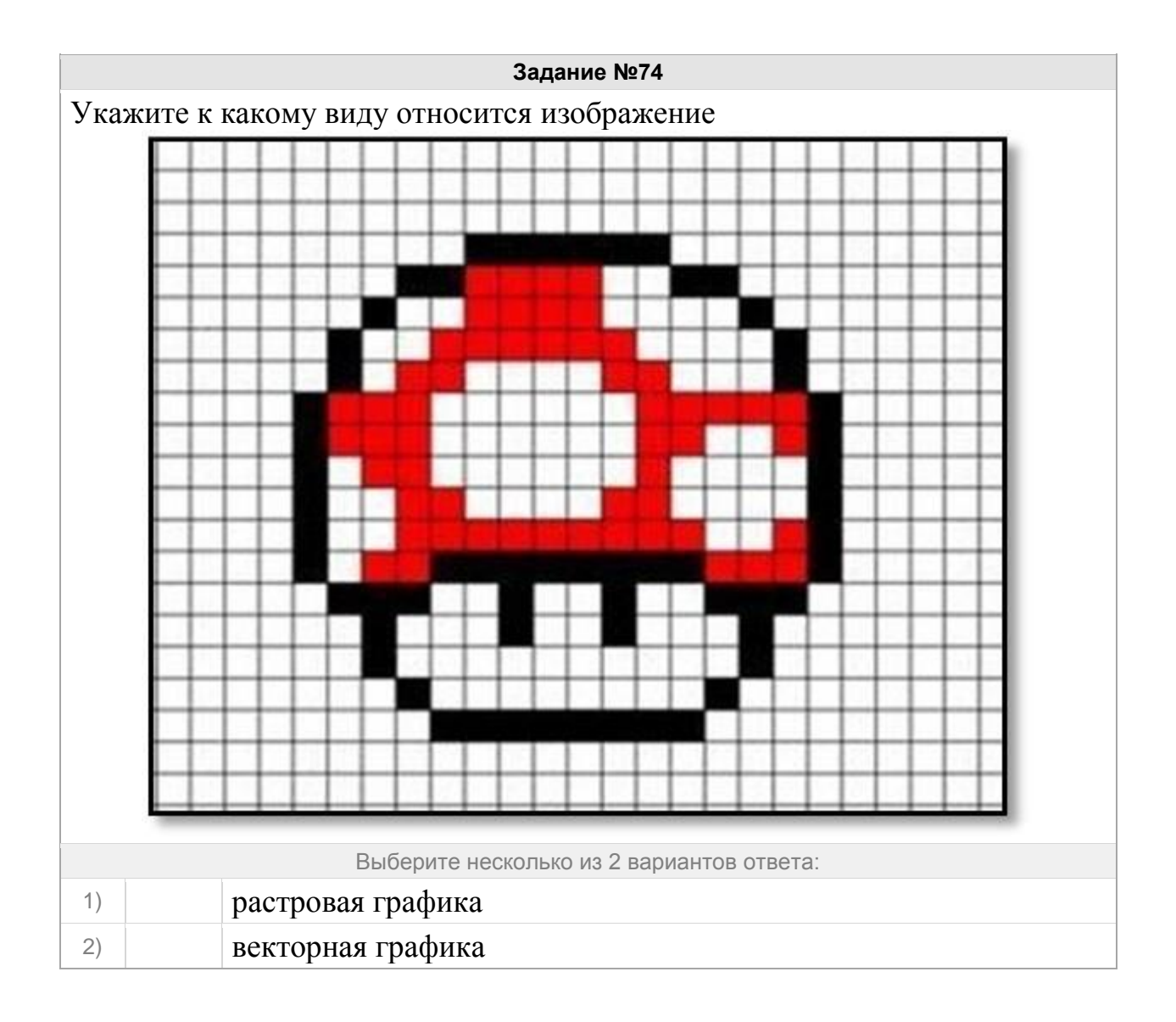

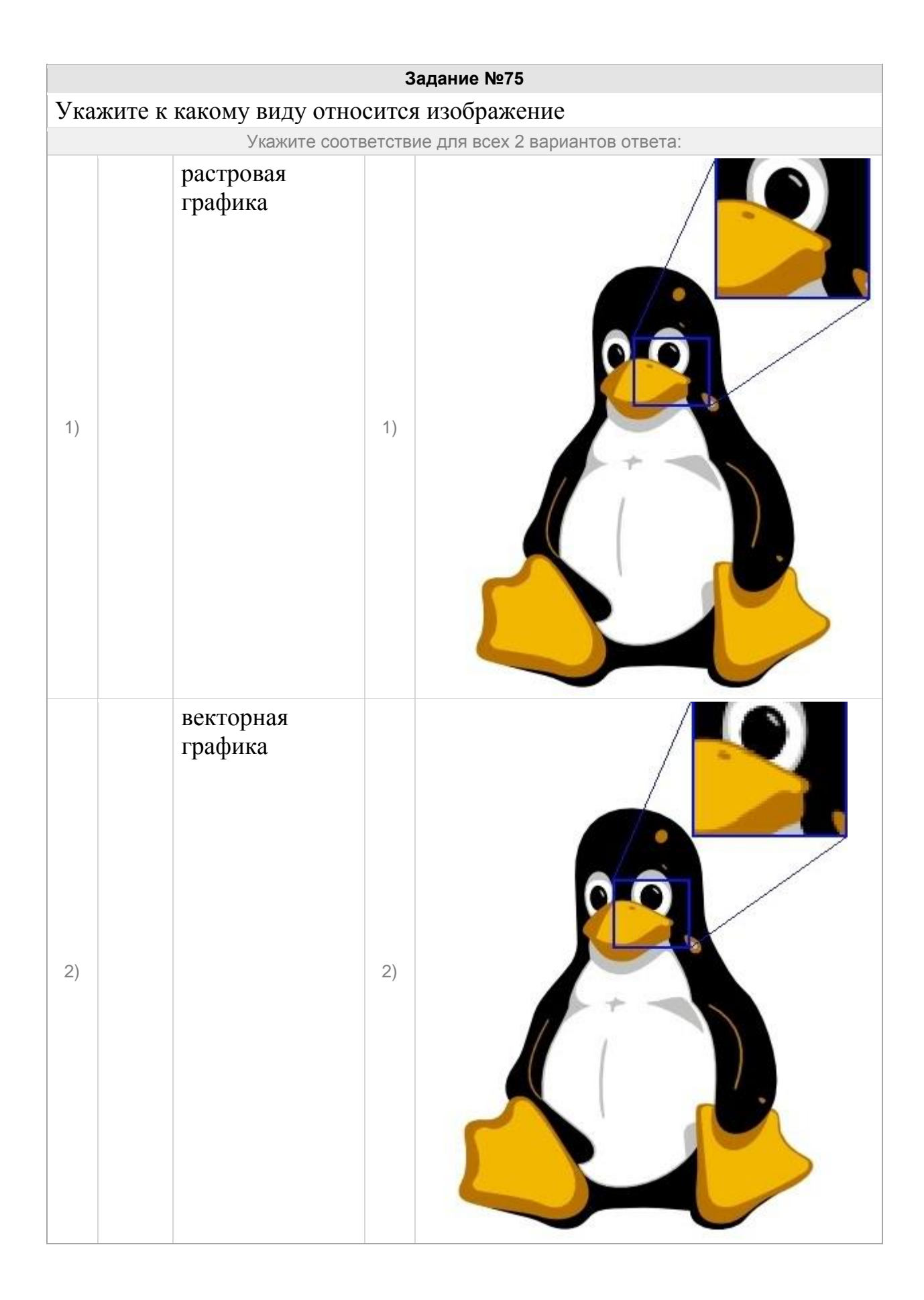

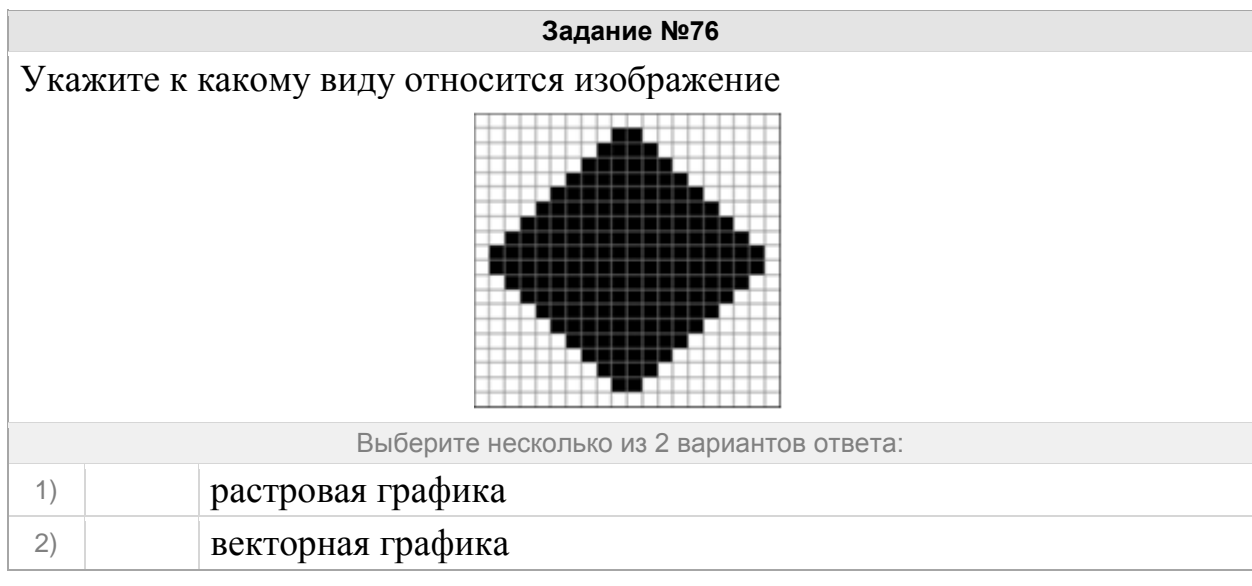

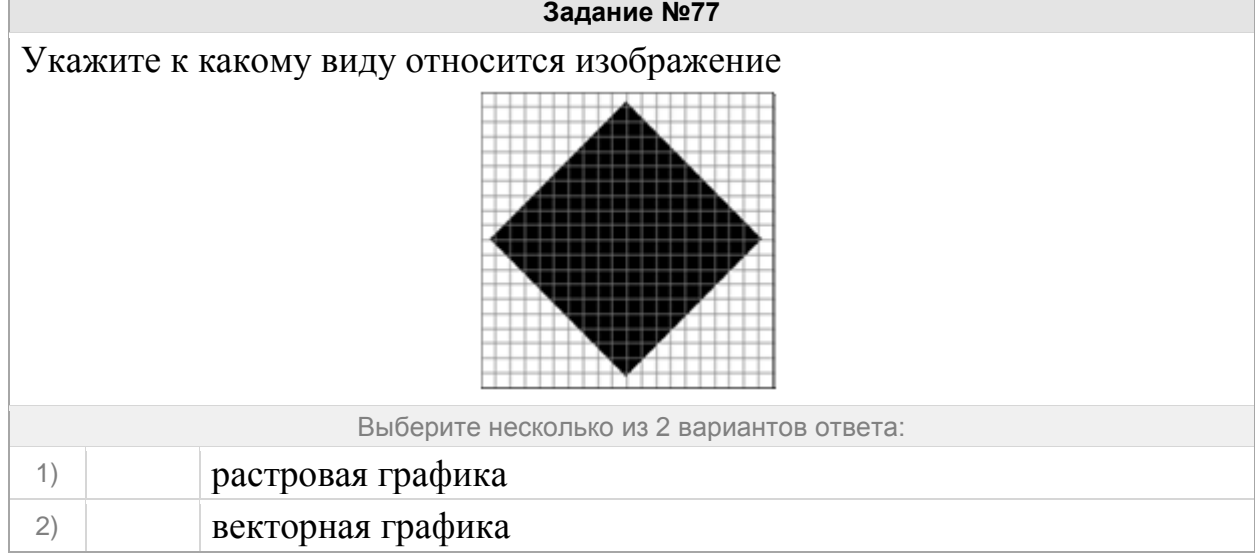

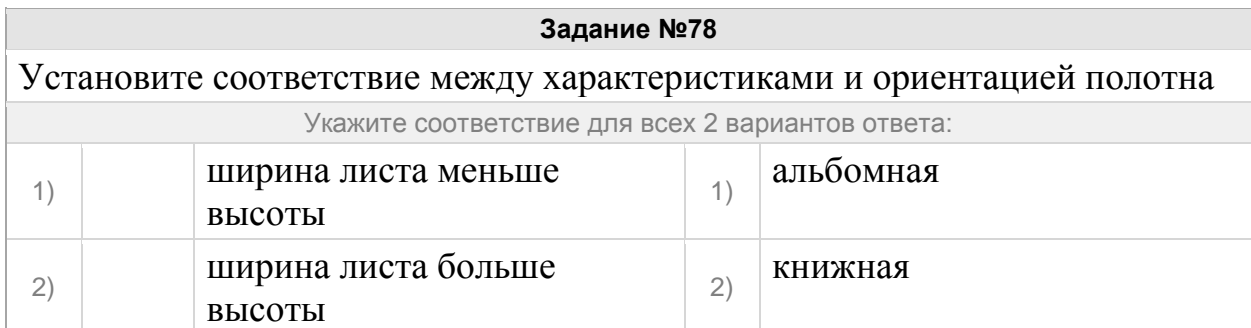

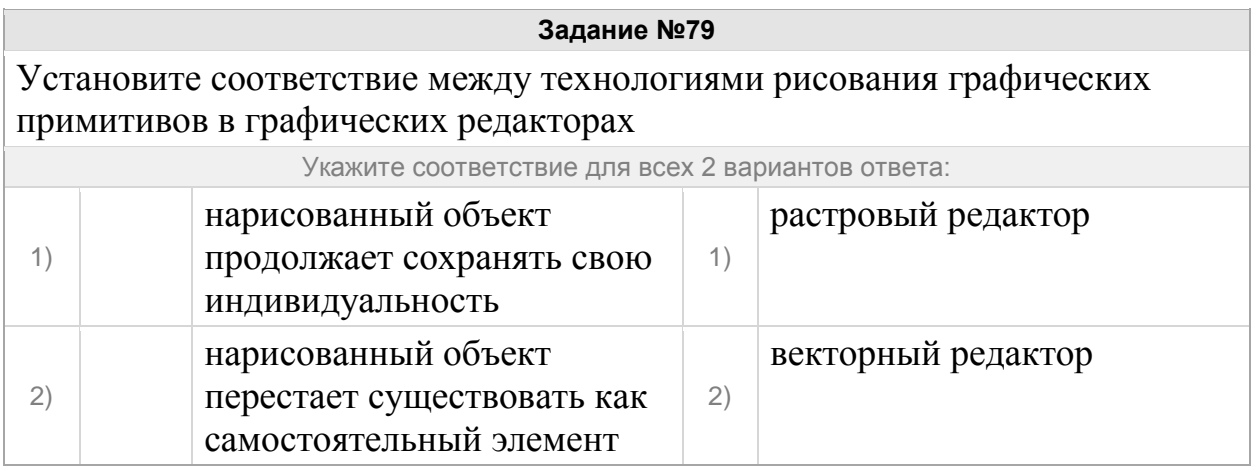

### **Задание №80**

К какому виду редакторов относится данное утверждение: "Каждый графический примитив рисуется в своем слое, поэтому рисунок состоит из множества слоев"

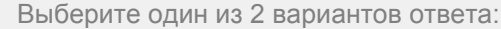

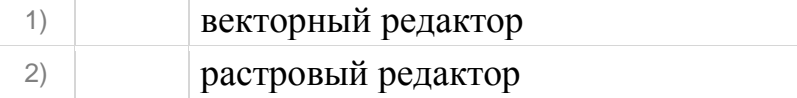

#### **Задание №81**

Установите соответствие между способами выделения и видами графических редакторов Укажите соответствие для всех 3 вариантов ответа:

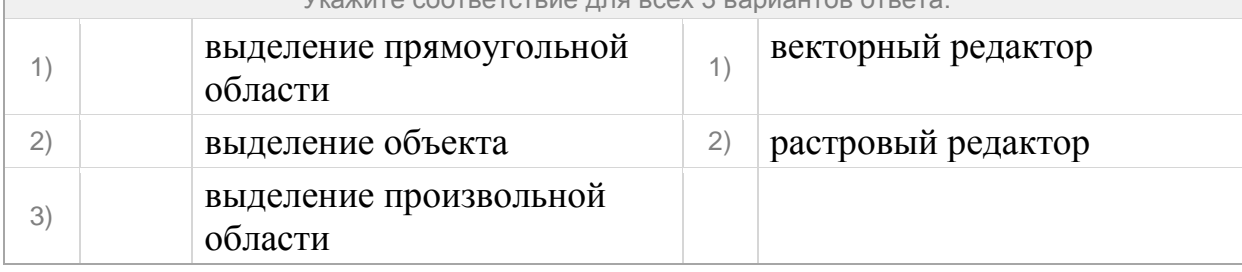

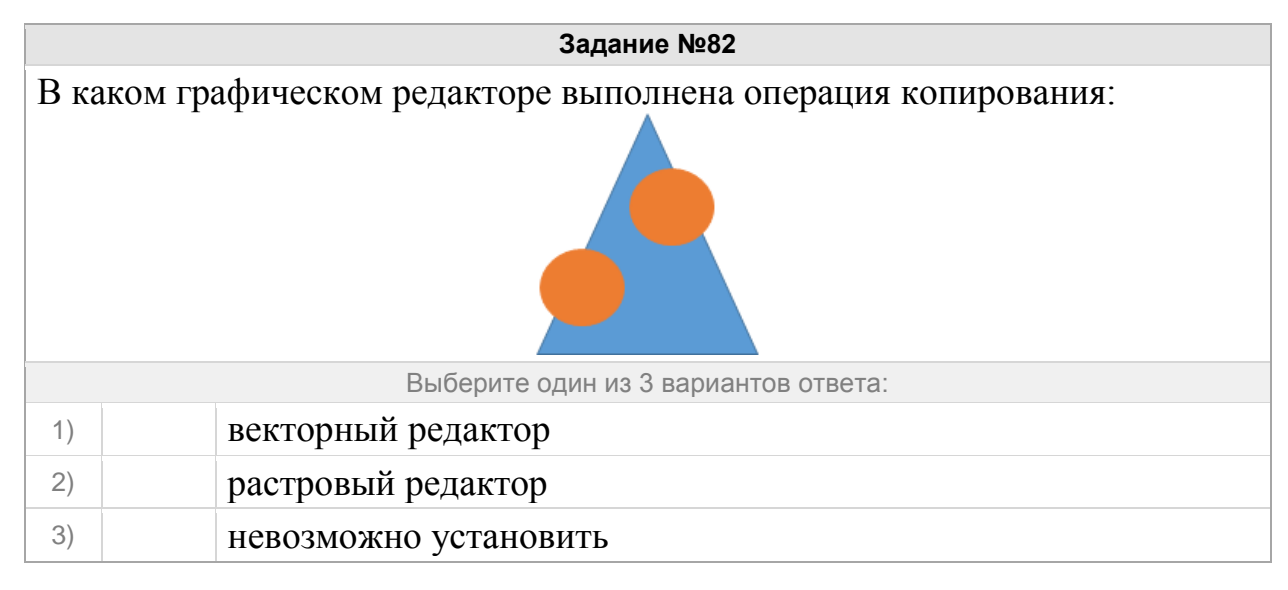

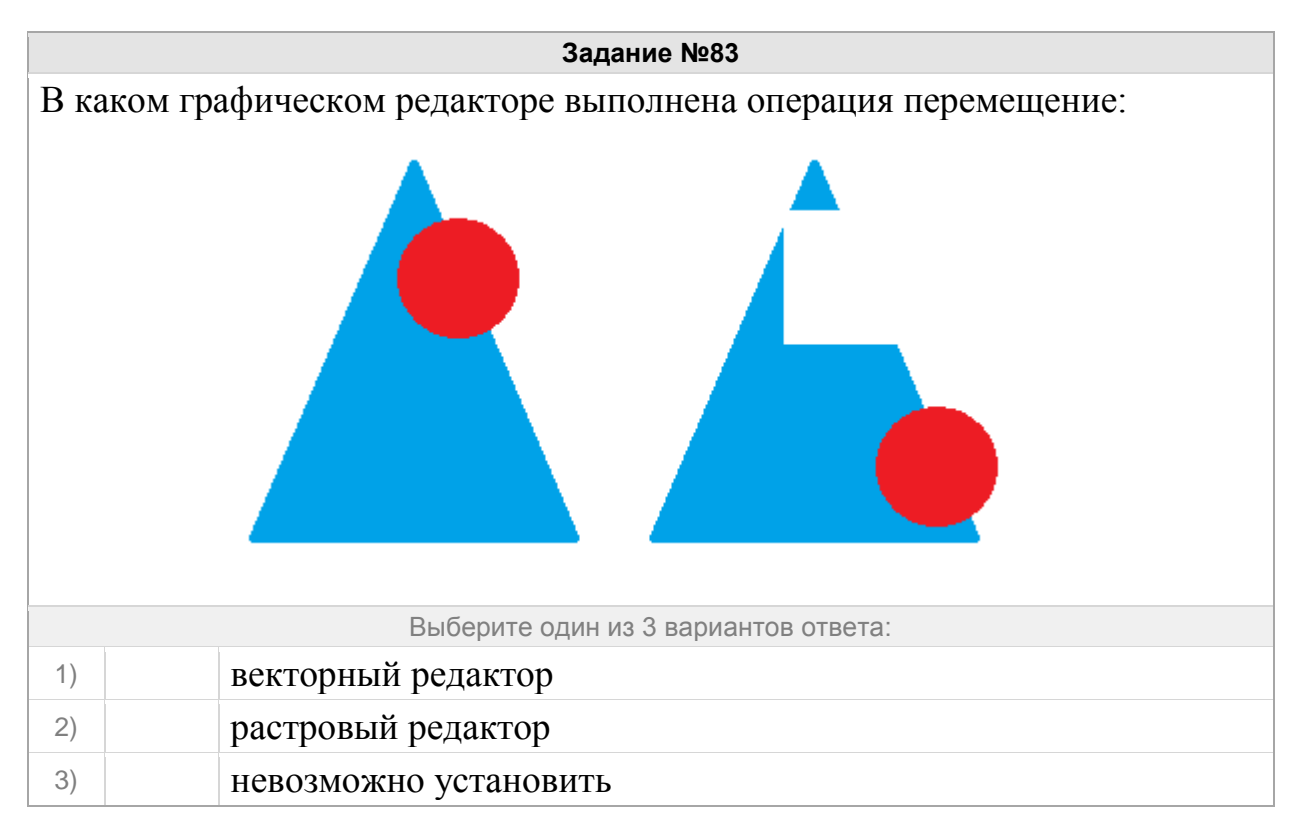

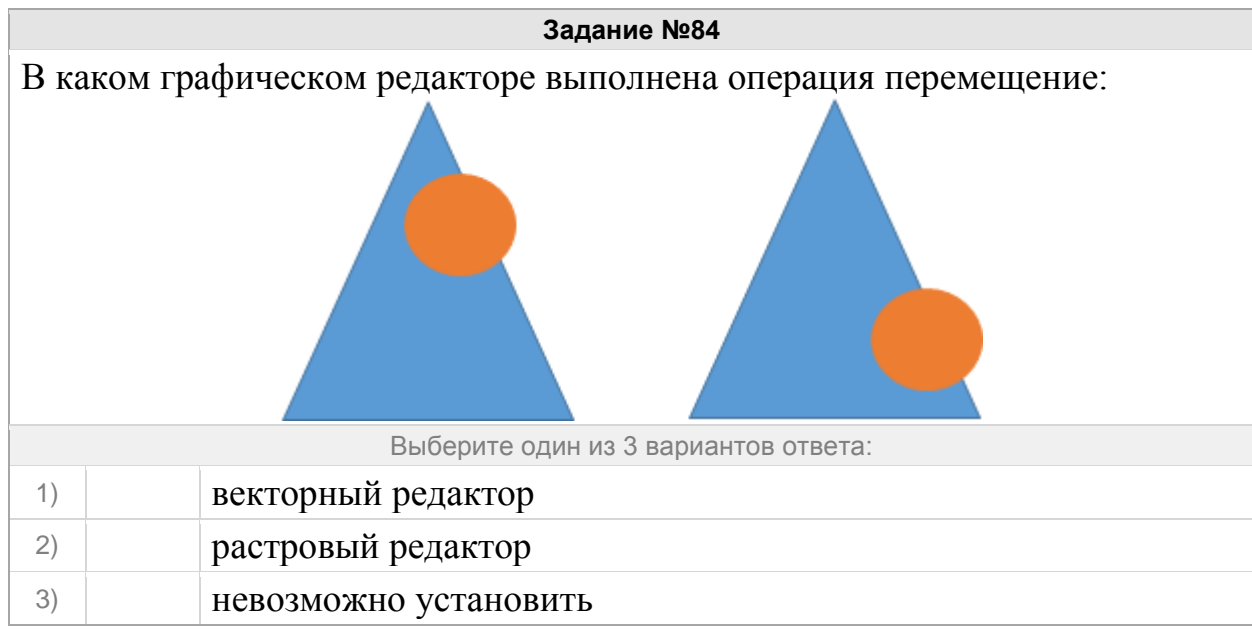

### Группа: **Графические редакторы**

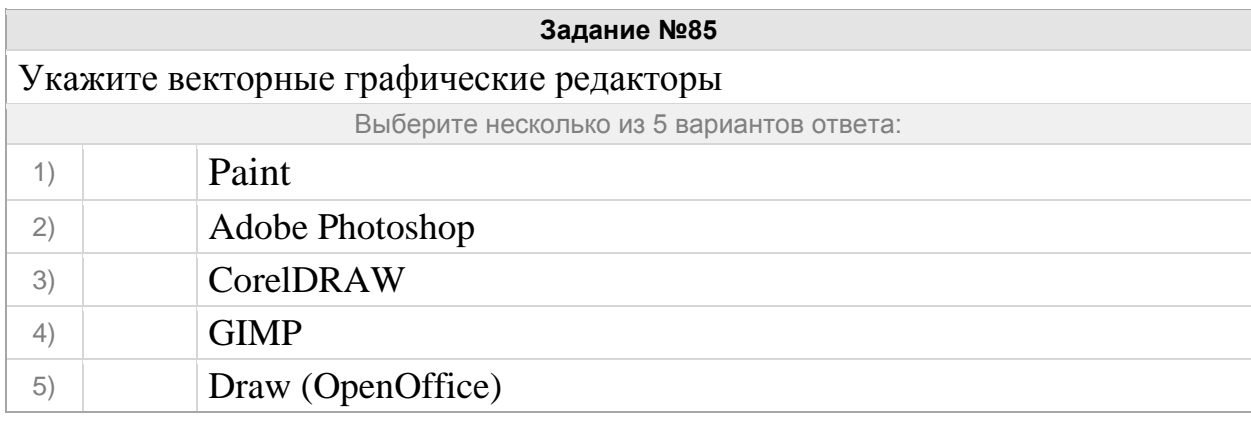

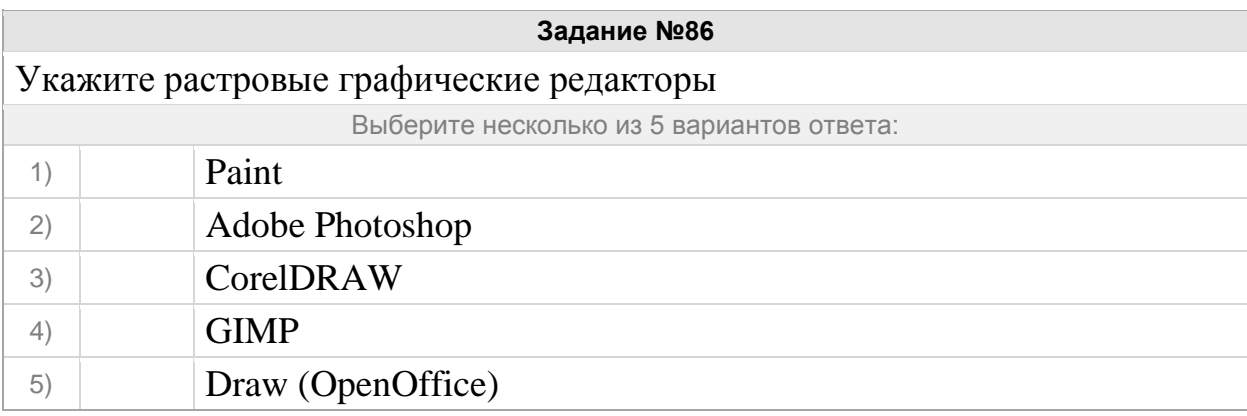

# **Задание №87**

Программа создания, редактирования и просмотра графических изображений – это …

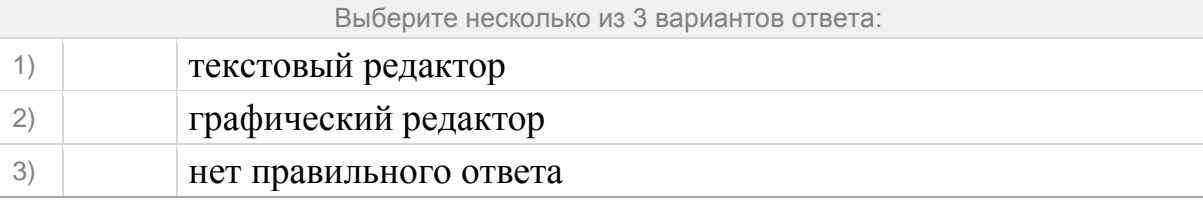

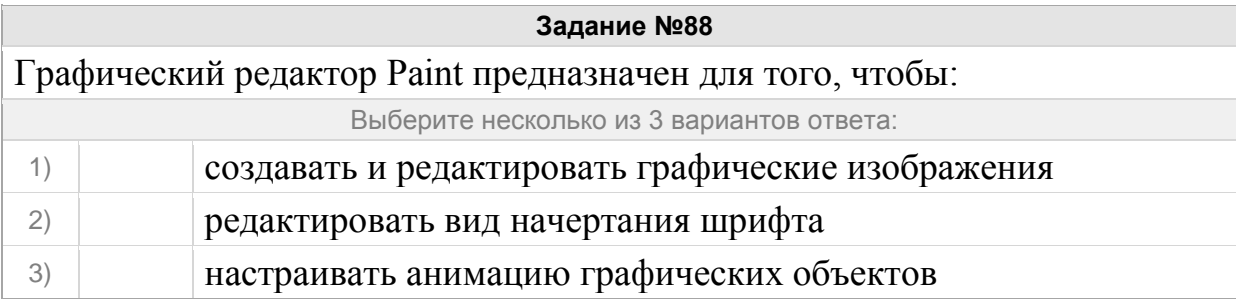

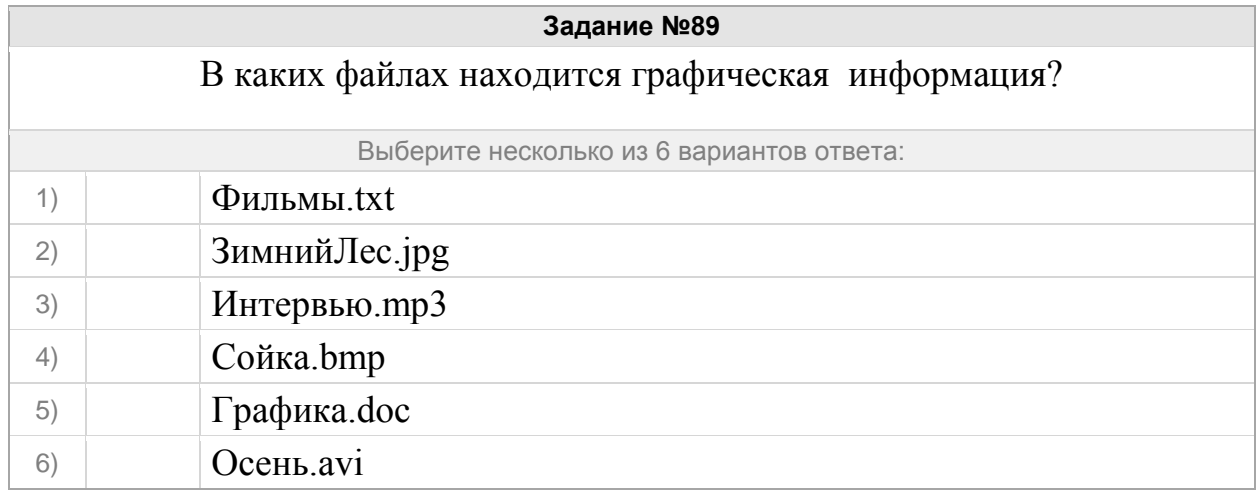

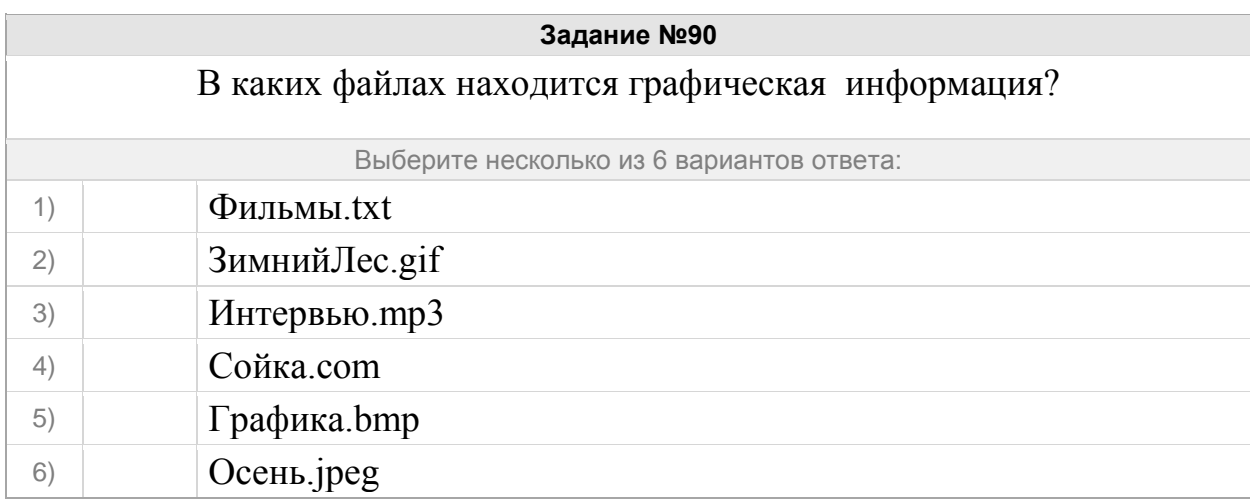

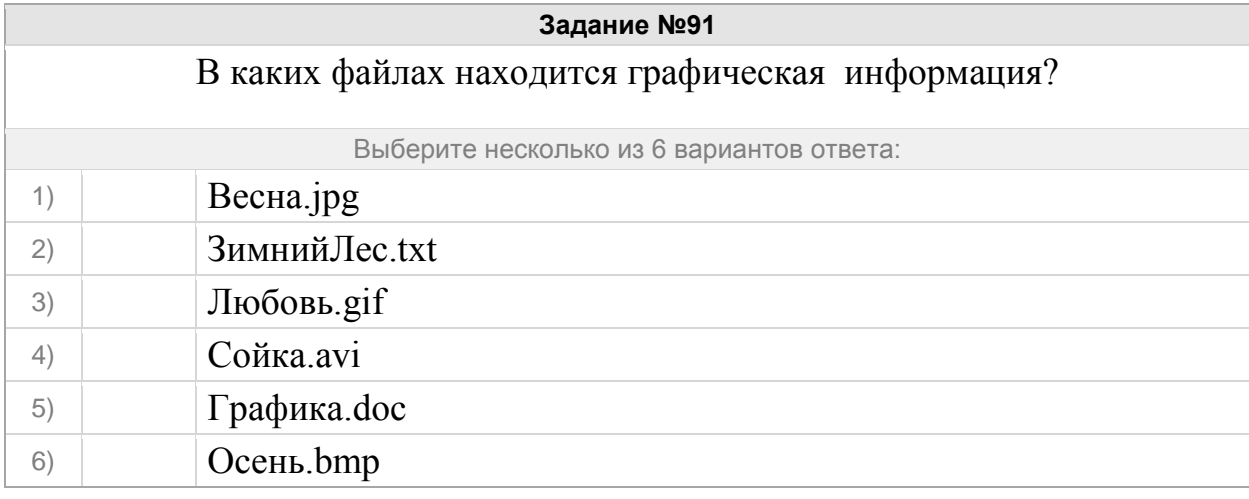

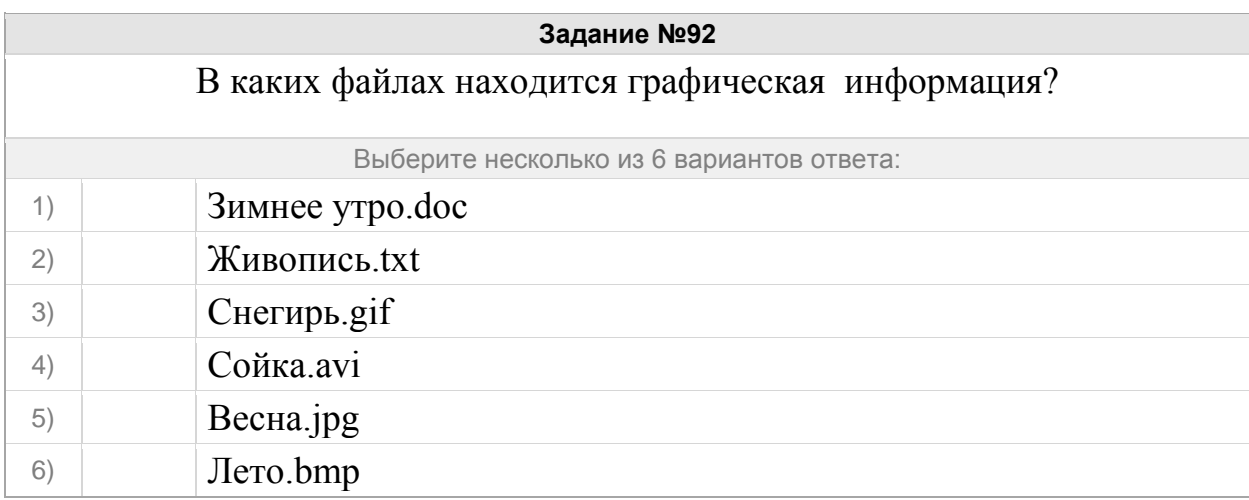

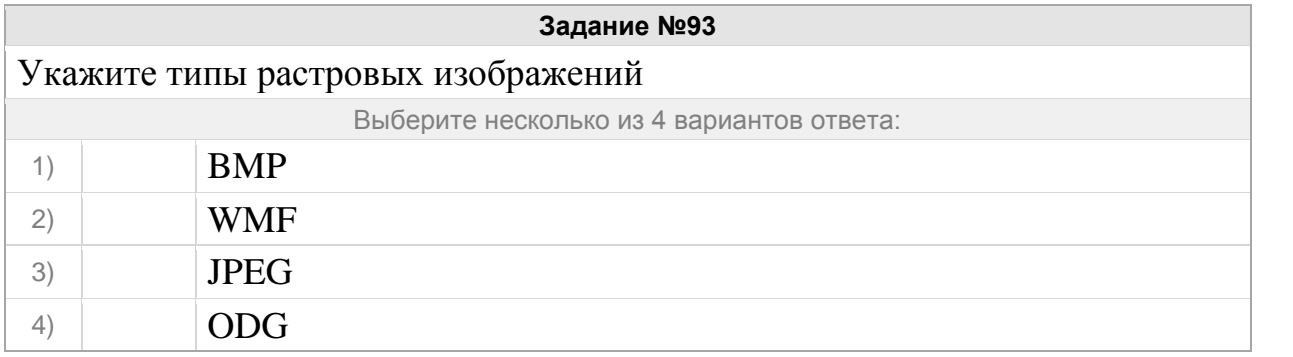

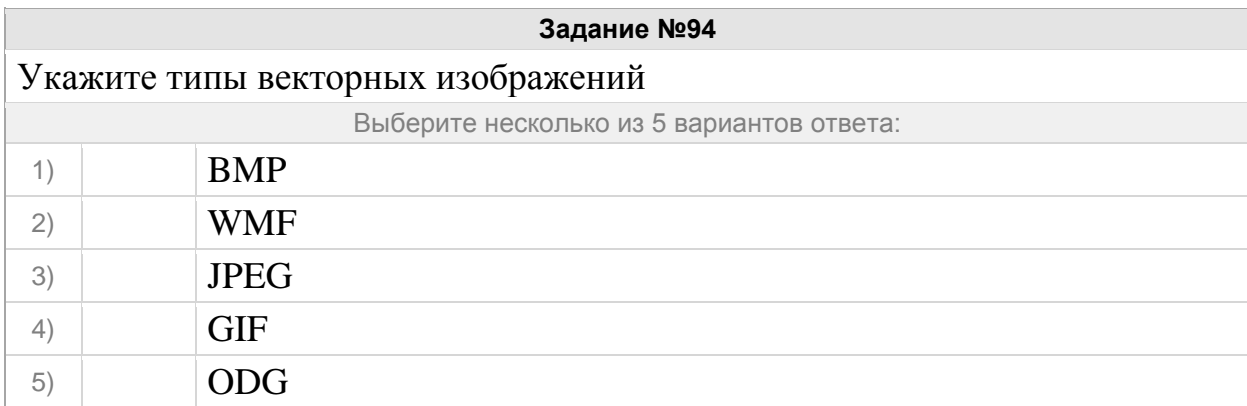

# Группа: **Обработка графической информации**

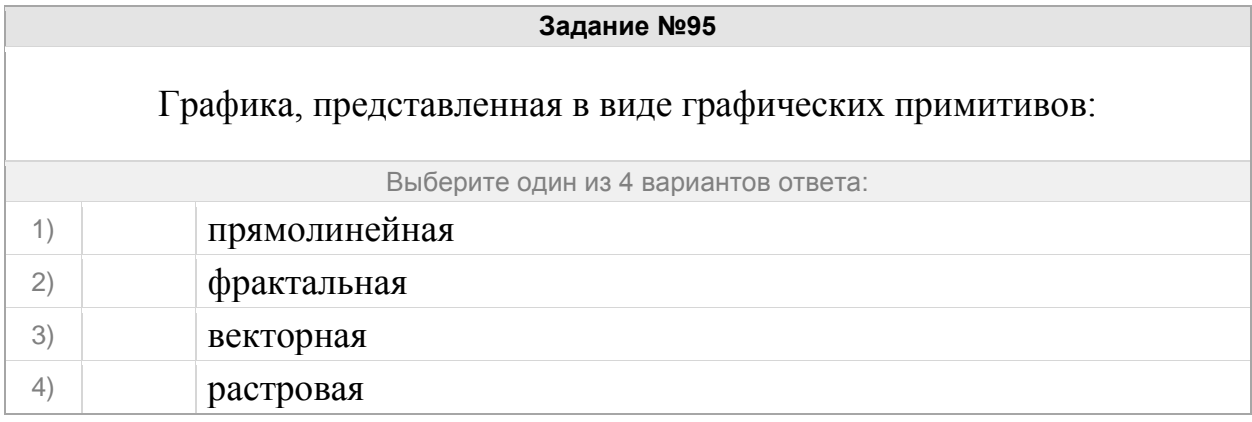

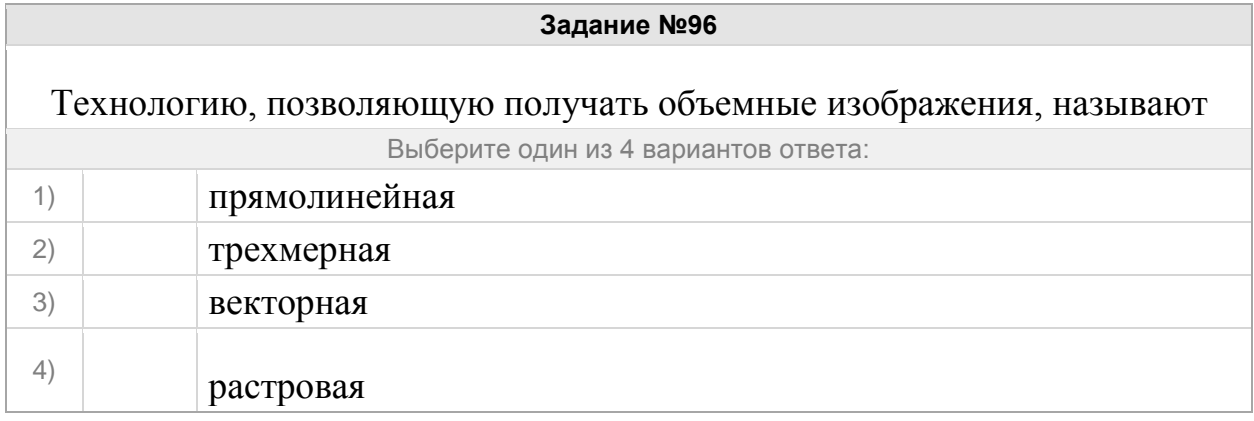

# **Задание №97**

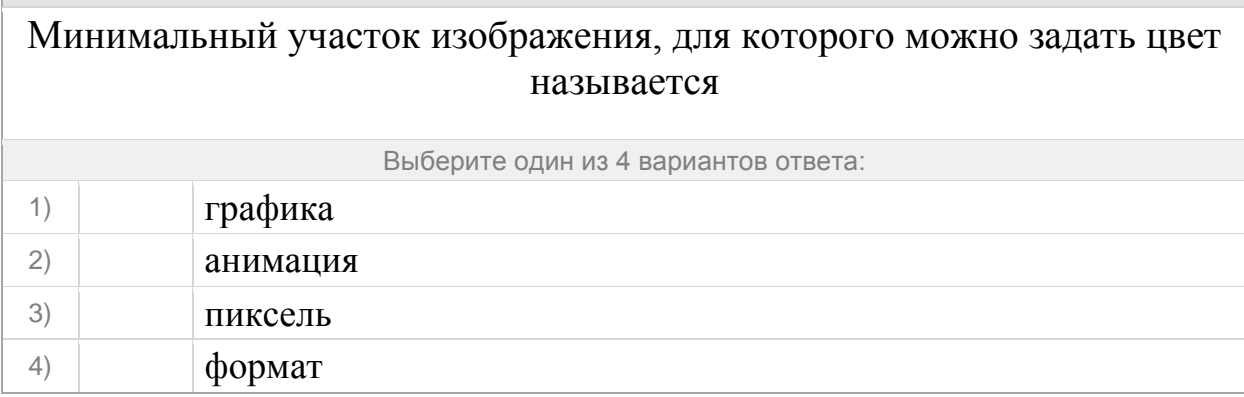

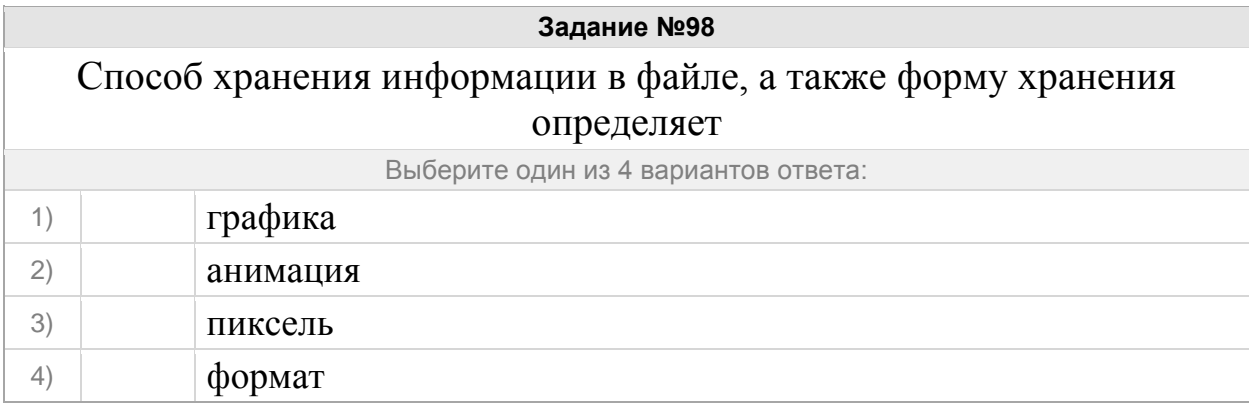

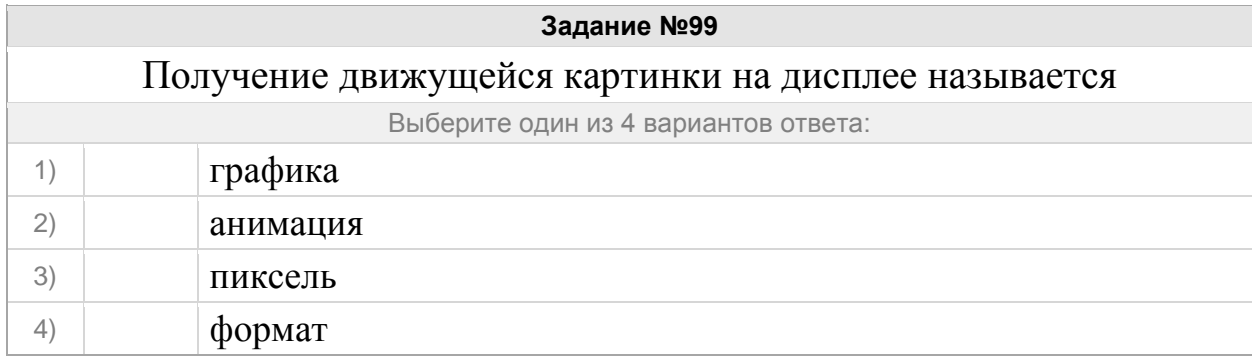

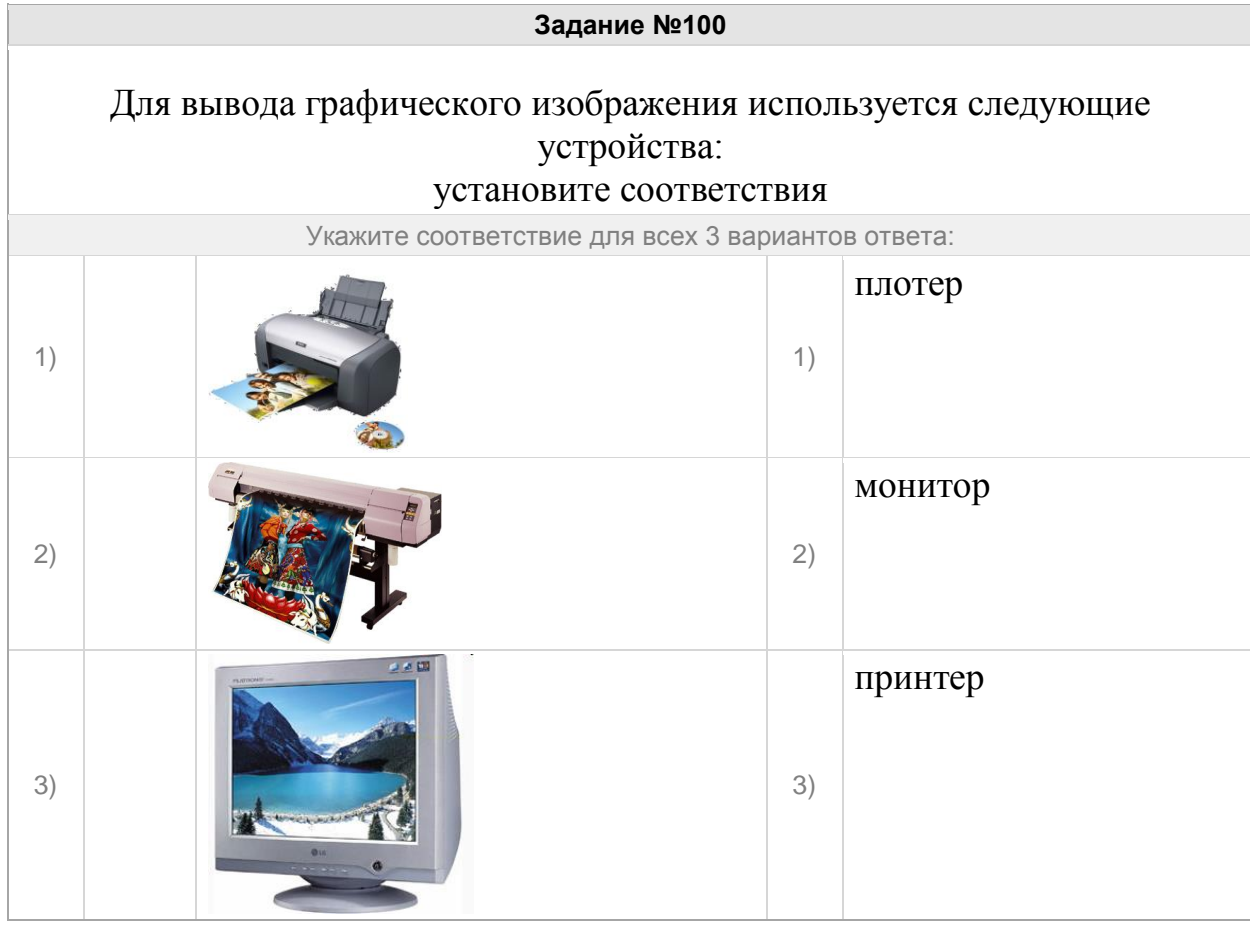